#### Accessing Databases and Database APIs

**NAGE** 

**CAMBRIDG** 

#### JUMP INTO THE EVOLVING WORL<br>OF DATABASE MANAGEMENT

Principles of Database Management provides students with the comprehensive database<br>management information to understand and apply the fundamental concepts of<br>database design and modeling, database systems, data storage, a management untornation to universisting and apply the fundamental conveyts of data warehousing, governance and more. Designed for those studying database management for information management or computer science, this illu textbook has a well-balanced theory-practice focus and covers the essential topics,<br>from established database technologies up to recent trends like Big Data, NoSQL, and<br>analytics. On-going case studies, drill-down boxes th topics, retention questions at the end of every section of a chapter, and connections boxes that show the relationship between concepts throughout the text are included to provide the practical tools to get started in database management.

#### **KEY FEATURES INCLUDE:**

- . Full-color illustrations throughout the text.
- Extensive coverage of important trending topics, including data warehousing, business intelligence, data integration, data quality, data governance. Big Data and analytics.
- . An online playground with diverse environments, including MySQL for querying; MongoDB; Neo4j Cypher, and a tree structure visualization environment.
- . Hundreds of examples to illustrate and clarify the concepts discussed that can be reproduced on the book's companion online playeround.
- Case studies, review questions, problems and exercises in every chapter.
- Additional cases, problems and exercises in the appendix.

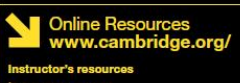

**M** Solutions manual Code and data for examples

Cover illustration: @Chen Hanquan / DigitalVision / Getty Images. Cover design: Andrew Ward.

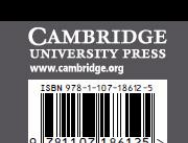

**WILFRIED LEMAHIEU SEPPE VANDEN BROUCKE** 

THE PRACTICAL GUIDE TO STORING. MANAGING

AND ANALYZING BIG AND SMALL DATA

### [www.pdbmbook.com](http://www.pdbmbook.com/)

# Introduction

- Database System Architectures
- Database APIs
- Object Persistence and Object Relational Mappers
- Database Access in the World Wide Web
- Conclusion

- Centralized System Architecture
	- all responsibilities of the DBMSs are handled by one centralized entity (e.g. mainframe database)
	- has become rare, expensive, and difficult to maintain

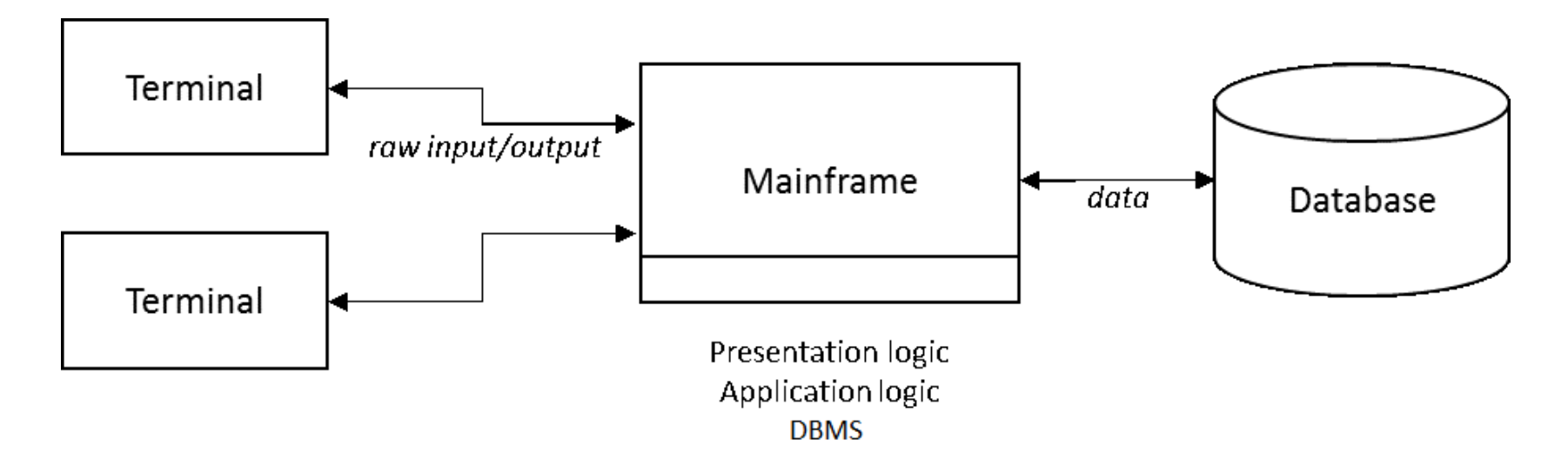

- Tiered System Architectures
	- aim to decouple the centralized setup by combining the computing capabilities of powerful central computers with the flexibility of PCs
- Multiple variants of this architecture
	- E.g., two-tier architecture (a.k.a. client-server architecture)

- "Fat" client variant
	- presentation logic and application logic are handled by the client
	- common in cases where it makes sense to couple an application's workflow with its look-and-feel
	- DBMS now fully runs on the database server

- "Thin" client variant
	- only the presentation logic is handled by the client
	- applications and database commands executed on the server
	- common when application logic and database logic are tightly coupled or similar

- Three-tier architecture: decouple application logic from the DBMS and put it in a separate layer (i.e., application server).
- Note: "application server" or "database server" may consist of multiple physical, distributed machines

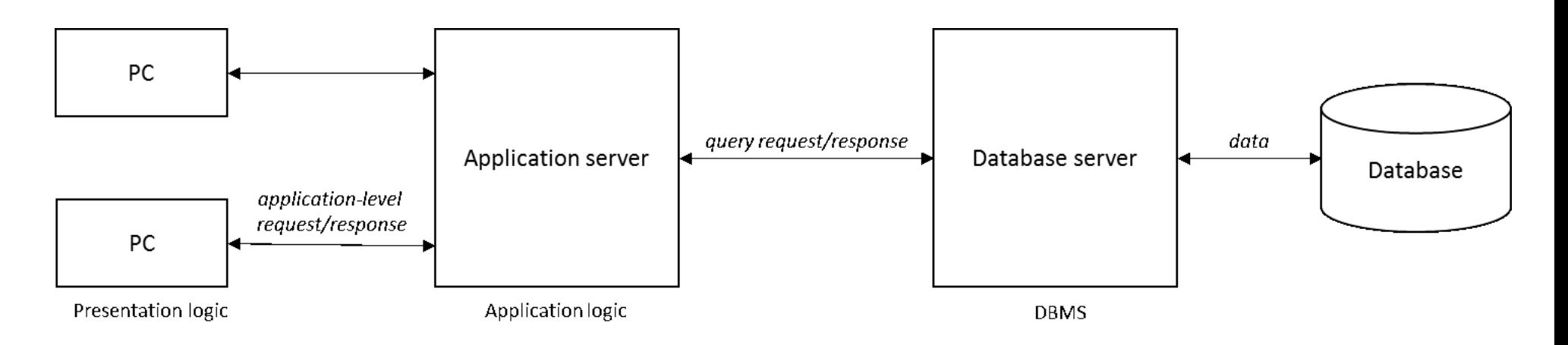

#### Database APIs

- In a tiered DBMS system architecture, client applications are able to query database servers and receive the results
- Client applications that wish to utilize the services provided by a DBMS use a specific API provided by the DBMS
- This database API exposes an interface through which client applications can access and query a DBMS

#### Database APIs

- Database server receives calls made by clients and executes the relevant operations before returning the results
- In many cases, the client- and server-interfaces are implemented to work over a computer network using network sockets
- The main goal of database APIs is to expose an interface through which other parties can utilize the services provided by the DBMS

#### Database APIs

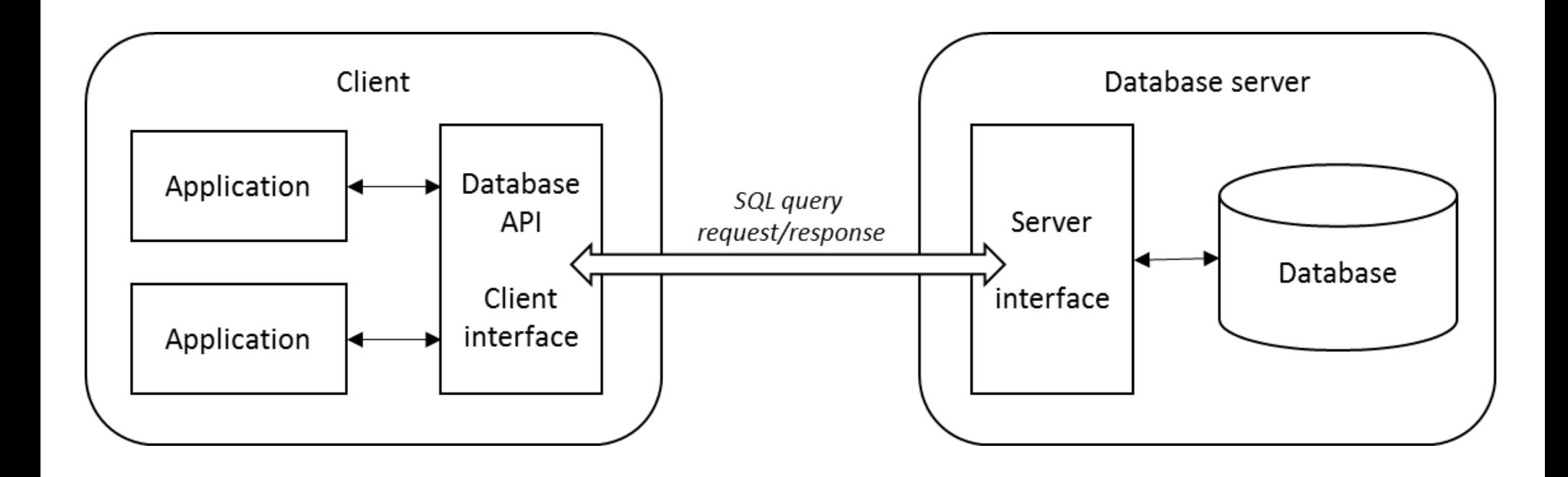

# Proprietary Versus Universal APIs

- Most DBMS vendors provide a proprietary, DBMSspecific API
	- disadvantage is that client applications must be aware of the DBMS that will be utilized on the server-side
- Alternatively, generic, vendor-agnostic universal APIs have been proposed,

– allow to easily port applications to multiple DBMSs

### Embedded Versus Call-level APIs

- APIs can be embedded or call-level
- Embedded API embeds SQL statements in the host programming language, meaning that SQL statement(s) will be part of the source code
	- before the program is compiled, a "SQL pre-compiler" parses the SQL-related instructions and replaces these with source code instructions native to the host programming language used
	- converted source code is then sent to the actual compiler

# Embedded Versus Call-level APIs

- Advantages of embedded APIs
	- pre-compiler can perform specific syntax checks
	- pre-compiler can also perform an early binding step which helps to generate an efficient query plan before the program is run, hence improving performance (see later)
- Disadvantages of embedded APIs
	- Harder to maintain code
- Embedded database APIs not very popular
- Example: SQLJ

### Embedded Versus Call-level APIs

- Call-level APIs work by passing SQL instructions to the DBMS by means of direct calls to a series of procedures, functions or methods as provided by the API to perform the necessary actions
- Example: ODBC

- SQL binding refers to the translation of SQL code to a lower-level representation that can be executed by the DBMS, after performing tasks such as validation of table and field names, checking whether the user or client has sufficient access rights, and generating a query plan to access the physical data in the most performant way possible.
- Early versus late binding then refers to the actual moment when this binding step is performed

- Early binding is possible in case a pre-compiler is used and can hence only be applied with an embedded API
	- beneficial in terms of performance
	- binding only needs to be performed once
	- pre-compiler can perform specific syntax checks

- Late binding performs the binding of SQLstatements at runtime
	- additional flexibility is offered ( "dynamic SQL")
	- syntax errors or authorisation issues will remain hidden until the program is executed
	- testing the application can be harder
	- less efficient for queries that must be executed multiple times

- For embedded APIs, the involvement of a precompiler implies early binding
- For call-level APIs, late-binding will be used
	- it is possible even when using call-level APIs to precompile SQL statements and call these at runtime, by defining such statements as "stored procedures" in the DBMS

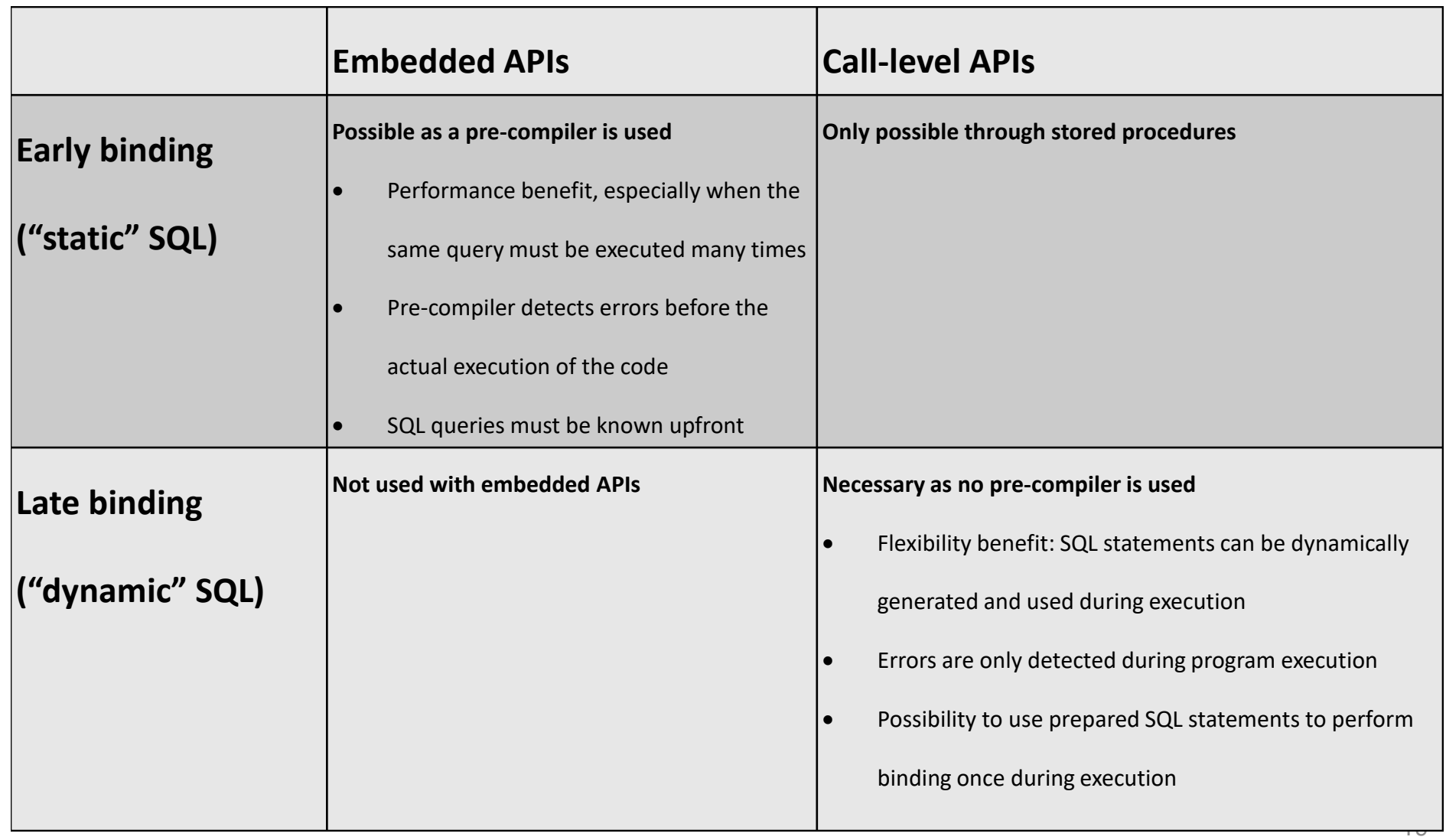

# Universal Database APIs

- Many different universal API standards have been proposed over the years, which differ in terms of
	- embedded or call-level
	- programming language(s)
	- functionalities

- Open DataBase Connectivity (ODBC)
	- open standard, developed by Microsoft, with the aim to offer applications a common, uniform interface to various DBMSs

- ODBC consists of 4 main components
	- ODBC API: universal interface through which client applications will interact with a DBMS (a call-level API)
	- ODBC Driver Manager: responsible for selecting the correct Database Driver to communicate with a DBMS
	- Database Driver: collection of routines that contain the actual code to communicate with a DBMS
	- Service Provider Interface (SPI): separate interface implemented by the DBMS vendor by which the Driver Manager interacts with various drivers

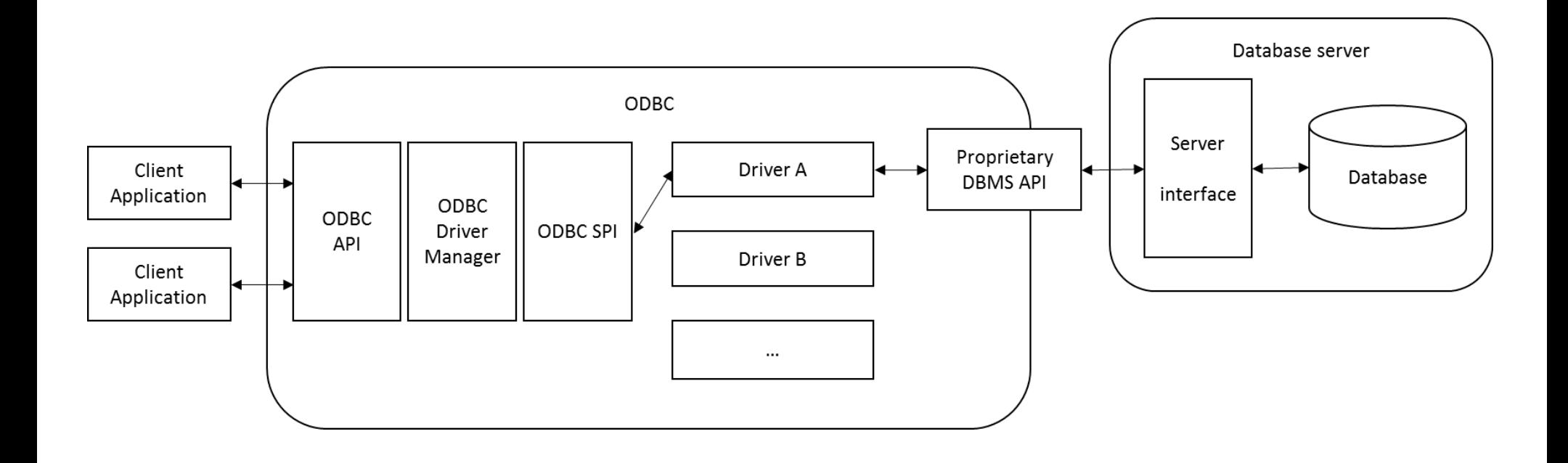

- ODBC allows applications to be easily ported between DBMSs
- Disadvantages
	- –ODBC is native to Microsoft-based platforms
	- $-$ ODBC is based on the C language ( $\leftrightarrow$  OO)
	- –ODBC middleware introduces an extra layer of indirection (performance  $\downarrow$ )

# OLE DB and ADO

- OLE DB (Object Linking and Embedding for DataBases) was a follow-up specification to ODBC to allow uniform access to a variety of data sources using Microsoft's Component Object Model (COM)
- OLE DB also supports object databases, spreadsheets and other data sources
- Functionality such as querying can be provided by the data provider, but also by other components
- As such, OLE DB represents Microsoft's attempt to move towards a "Universal Data Access" approach

#### OLE DB and ADO

• OLE DB can be combined with ActiveX Data Objects (ADO), which provides a richer, more 'programmer-friendly' programming model on top of OLE DB

```
Dim conn As ADODB.Connection
Dim recordSet As ADODB.Recordset
Set conn = New ADODB.Connection
conn.Open("my_database")
Set qry = "select nr, name from suppliers where status < 30"Set recordSet = cnn. Execute(gry)
Do While Not recordSet.EOF
MsgBox(recordSet.Fields(0).Name & " = " & recordSet.Fields(0).Value & vbCrLf &
     recordSet.Fields(1).Name & " = " & recordSet.Fields(1).Value)
 recordSet.MoveNext
Loop
recordSet.Close
conn.Close
```
# ADO.NET

- OLE DB and ADO were merged into ADO.NET (based on the .NET framework)
- Like OLE DB, ADO.NET breaks down all database-related access features into a set of components.
	- To access data, ADO.NET offers a series of *data providers*, which are broken down into a series of objects handling creation of database connections, sending queries and reading results

#### ADO.NET

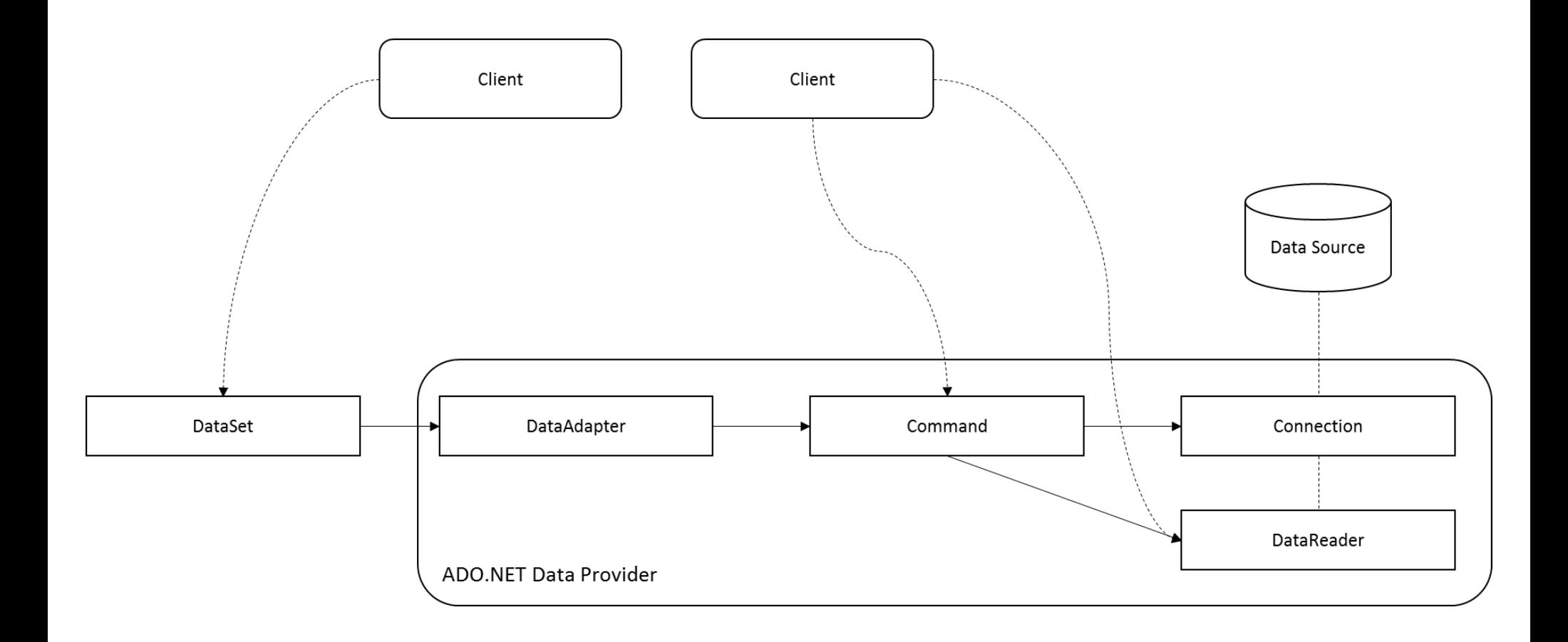

#### ADO.NET

```
String connectionString = "Data Source=(local);Initial Catalog=example;"
SqlConnection conn = new SqlConnection(connectionString)
conn.Open();
String query1 = "select avg(num pages) from books";
String query2 = "select title, author from books where num pages > 30";
SqlCommand command1 = conn.CreateCommand();
SqlCommand command2 = conn.CreateCommand();
command1.CommandText = query1;
command2.CommandText = query2;
int average pages = command1.ExecuteScalar();
SqlDataReader dataReader = command2.ExecuteReader();
String title;
String author;
while (dataReader.Read()) {
title = dataReader.GetString(0);
 author = dataReader.GetString(1);Console.Writeln(title + " by " + author);
}
```
dataReader.Close();

conn.Close();

- Java DataBase Connectivity (JDBC) offers a call-level database API
	- inspired by ODBC but developed to be used in Java
	- high portability and the ability to program in an OO way
	- database connections, drivers, queries and results are thus all expressed as objects, based on uniform interfaces and hence exposing a uniform set of methods, no matter which DBMS is utilized

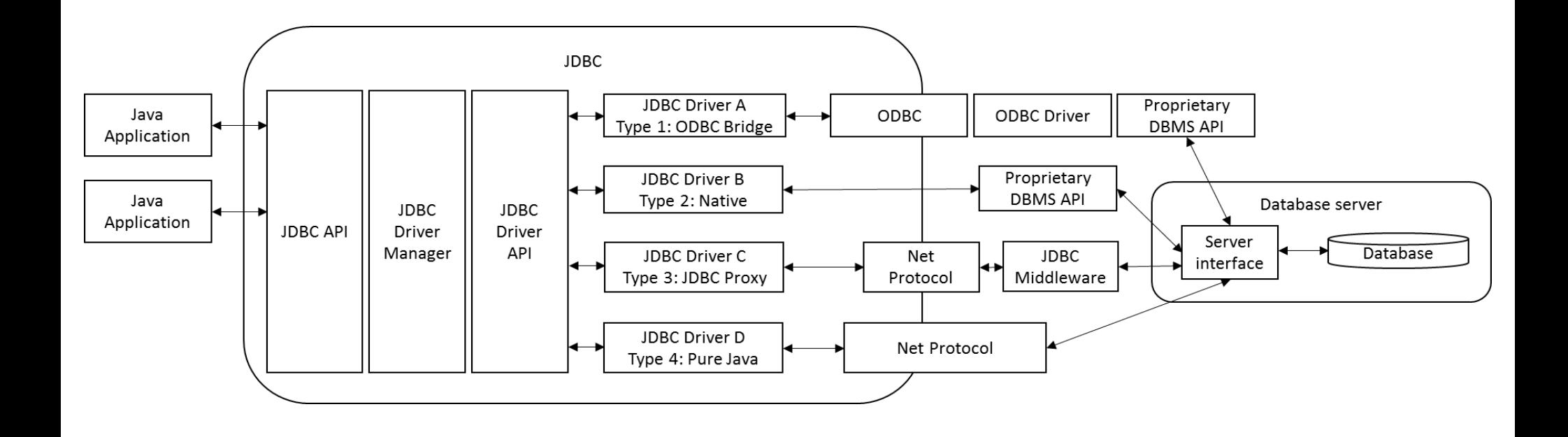

• JDBC exposes a series of object interfaces through which drivers, connections, SQL statements and results are expressed

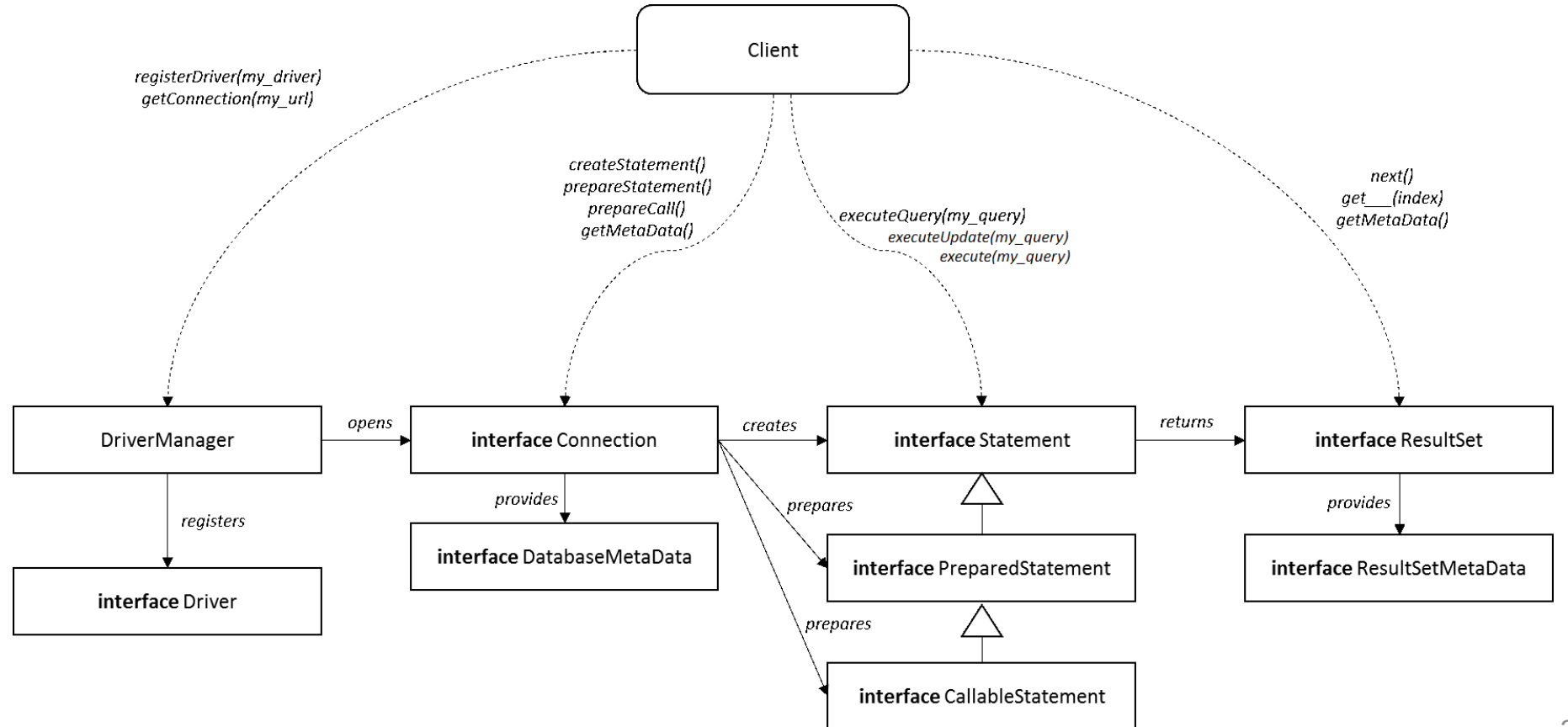

- *DriverManager* is a singleton object which acts as the basic service to manage JDBC drivers
- DBMS driver must be registered with the DriverManager, using the *registerDriver* method
- Database connections can be created using one of the registered drivers by means of the *getConnection* method
	- takes a String parameter representing connection URL: "jdbc:subprotocol:subname" (e.g. "jdbc:sqlite:my\_database")
	- can also take username and password parameters

DriverManager.registerDriver(new org.sqlite.JDBC());

```
String dbURL = "jdbc:sqlite:my_database";
```

```
Connection conn = DriverManager.getConnection(dbURL);
if (conn != null) {
System.out.println("Connected to the database");
DatabaseMetaData dm = conn.getMetaData();
System.out.println("Driver name: " + dm.getDriverName);
 conn.close();
}
```
- Note that many drivers will also register themselves automatically
	- version 4 of JDBC even does away with the need to register drivers
- Driver objects registered with the DriverManager implement the *Driver* interface and enable communication between DriverManager and DBMS
- To implement the interface, database vendors can decide between different so-called driver "types"

- Type-1 drivers (JDBC-ODBC bridge drivers) do not communicate with a DBMS directly, but instead translate JDBC calls to corresponding ODBC calls
- Type-2 drivers (JDBC-Native API drivers) are written in Java, but will communicate to a DBMS using its "native" database API.
- Type-3 drivers (JDBC-Net drivers) are written in Java. The JDBC client will use standard networking sockets to communicate with an application server, which converts the calls into a native database API call or utilizes a different JDBC type-1, 2 or 4 driver on its end.
- Type-4 drivers are also written in Java and use networking functionality, though here, a direct connection is made with the database server. The driver thus communicates directly with the DBMS over the network.
- Opening a connection returns a *Connection* object, representing a session to a specific database
- The *createStatement* method can be used to create SQL statements
- The *prepareStatement and prepareCall* methods can be used to create objects representing prepared statements and stored procedure calls
- A *Statement* object represents an SQL instruction
	- For a SELECT query, the *executeQuery* method should be invoked, which returns a *ResultSet*

```
Statement selectStatement = conn.createStatement("select * from 
books");
```

```
ResultSet selectResult = selectStatement.executeQuery();
```
- A ResultSet object contains the result of a SELECT query that was executed by a *Statement* object
- Because SQL is set-oriented, the query result will generally comprise multiple tuples
- Host languages such as Java are record-oriented – cannot handle more than one tuple at a time
- To overcome this impedance mismatch, JDBC (like ODBC) uses a cursor mechanism in order to loop through result sets
	- A cursor is a programmatic control structure that enables one by one traversal over the records in a query result set

```
while (selectResult.next()) {
```
}

```
String bookTitle = selectResult.getString("title"); 
// or: .getString(1);
```

```
int bookPages = selectResult.getInt("num_pages"); 
// or: .getInt(2);
```

```
System.out.println(bookTitle + " has " + bookPages + " pages");
```
• For INSERT, UPDATE or DELETE queries, the *executeUpdate* method should be called

– return value is an integer representing the number of rows affected

String deleteQuery = "delete from books where num pages  $\leq 30$ "; Statement deleteStatement = conn.createStatement(); int deletedRows = deleteStatement.executeUpdate(deleteQuery); System.out.println(deletedRows + " books were deleted");

• Generic *execute* method returns a Boolean value representing whether the just-executed query was a SELECT query, based on which the program can decide to call the *getResultSet* method

- *PreparedStatement* interface extends *Statement* with functionalities to bind a query once and then execute it multiple times in an efficient manner
- Prepared statements also provide support to pass query parameters, which should then be instantiated using "setter methods" such as *setInt*, *setString,* …
	- use question marks ("?") inside the SQL query to indicate that this represents a parameter value

```
String selectQuery = "select * from books where num_pages \langle ? and num_pages \rangleי<sup>נכ</sup>? :
Statement preparedSelectStatement = conn.prepareStatement(selectQuery);
int min pages = 50;
int max pages = 200;
// Set the value to the first parameter (1):
preparedSelectStatement.setInt(1, min_pages);
```

```
// Set the value to the second parameter (2):
preparedSelectStatement.setInt(2, max_pages);
```
ResultSet resultSet1 = preparedSelectStatement.executeQuery();

// Execute the same query a second time with different parameter values: preparedSelectStatement.setInt(1, 10); preparedSelectStatement.setInt(2, 20); ResultSet resultSet2 = preparedSelectStatement.executeQuery();

- *CallableStatement* extends *PreparedStatement* and offers support to execute stored procedures
- JDBC supports *updatable result sets*, where rows in a result set can be updated on the fly
- Connection interface also defines *commit*, *rollback*, *setTransactionIsolation*, *setAutoCommit*, *setSavepoint* and *releaseSavepoint* methods
- JDBC API provides no explicit method to start a transaction
- JDBC remains widely popular!

# SQLJ

• SQLJ, Java's embedded, static SQL API, was developed after JDBC and allows embedding SQL statements directly into Java programs

```
DriverManager.registerDriver(new oracle.jdbc.driver.OracleDriver());
Connection conn = DriverManager.getConnection(dbUrl);
DefaultContext.setDefaultContext(new DefaultContext(conn));
// Define an SQLJ iterator
#sql iterator BookIterator(String, String, int);
// Perform query and fetch results
BookIterator books;
int min_pages = 100;
#sql books = {select title, author, num pages from books where num pages >= :min pages };
```
String title; String author; int num pages;

```
#sql {fetch :books into :title, :author, :num_pages};
while (!books.endFetch()) {
  System.out.println(title + ' by ' + author + ': ' + num pages);
 #sql {fetch :books into :title, :author, :num_pages};
}
conn.close();
```
# **SQLJ**

- Queries directly embedded in Java source code
	- pre-compiler converts these statements into native Java code
	- pre-compiler also performs additional checks
	- arguments for embedded SQL statements are passed through host variables (using ":" prefix)
	- compile-time checking cannot be performed when using latebound parameters
- SQLJ never experienced the success of JDBC due to
	- lack of support for dynamic SQL
	- extra overhead for programmer

## Language-integrated Querying

- Key JDBC drawback is the lack of compile-time type checking and validation (e.g., no syntactic and semantic SQL checks)
- Modern programming languages use language-native query expressions into their syntax which are often able to operate on any collection of data (e.g., a database, XML documents)
	- when targeting a DBMS, these expressions are converted to SQL, which can then be sent off to the target DBMS using JDBC or another API

# Language-integrated Querying

#### • Example: jOOQ

- provides the benefits of embedded SQL using pure Java, rather than resorting to an additional pre-compiler
- a code generator is run first that inspects the database schema and reverseengineers it into a set of Java classes representing tables, records, and other schema entities
- these can then be queried and invoked using plain Java code

String sql = create.select(BOOK.TITLE, AUTHOR.NAME)

.from(BOOK)

- .join(AUTHOR)
- .on(BOOK.AUTHOR\_ID.equal(AUTHOR.ID))
- .where(BOOK.NUM\_PAGES.greaterThan(100))
- .getSQL();

## Language-integrated Querying

- Since now only pure Java code is used to express statements, IDEs do not need to be aware of a separate language, no pre-compiler is necessary, and the standard Java compiler can be used to perform type safety checks and generate compilation errors when necessary
- Other examples
	- QueryDSL
	- Microsoft's LINQ (Language Integrated Query)

## Object Persistence and ORMs

- API technologies such as JDBC and ADO.NET represent database related entities (e.g. tables, records) in an OO way
- Object persistence aims to represent domain entities, such as Book and Author, as plain objects using the used programming language representational capabilities and syntax
	- these objects can then be persisted behind the scenes to a database or other data source

## Object Persistence and ORMs

- Language-integrated query technologies apply similar ideas
- Object persistence APIs go a step further, as they also describe the full business domain (i.e., the definition of data entities) within the host language
	- to allow for efficient querying of objects, such entities are frequently mapped to a relational database model using a socalled Object Relational Mapper (ORM)
	- not strictly necessary to utilize an ORM to enable object persistence, though most APIs tightly couple both concepts

- Java's ecosystem was an early adopter of object persistence, built on top of Enterprise JavaBeans (EJB)
- A Java Bean is Java's term to refer to reusable OO software components.
- Enterprise JavaBeans are 'business' components that run within the Java Enterprise Edition (EE) platform

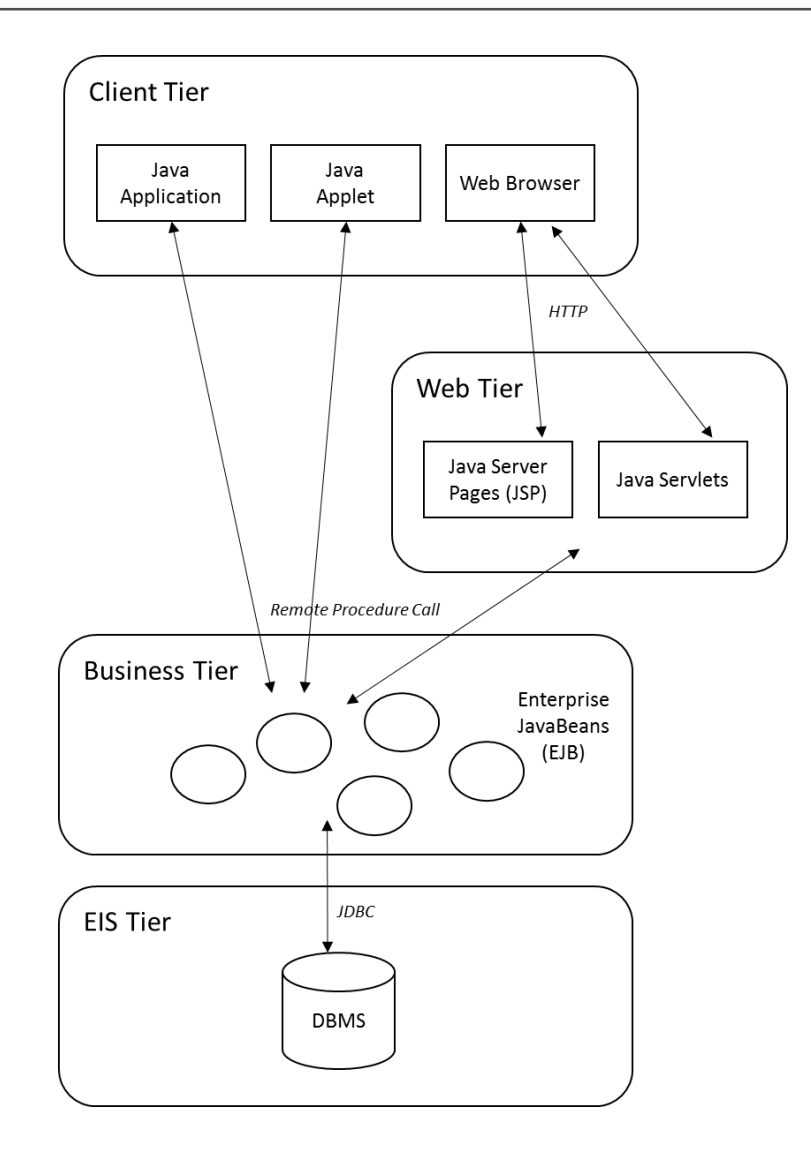

- Enterprise JavaBeans expand the concept of Java Beans, which encapsulate a piece of re-usable, modular logic
- Beans are essentially nothing more than a normal Java class definition, following some additional rules
- Once a Java Bean is defined, outside frameworks know how to access and modify its properties
- The Enterprise JavaBeans (EJB) standard extends the concept of Java Beans with the goal of utilizing these components in a server environment

```
public class BookBean implements java.io.Serializable 
\mathcal{L}private String title = null;
  private int numPages = 0;
  private boolean inStock = false;
  /* Default constructor without arguments */
  public BookBean() {
  }
  /* Getters and setters */
  public String getTitle() {
    return title;
  }
  public void setTitle(String value) {
    this.title = value;
  }
                                                              public boolean isInStock() {
                                                                  return inStock;
                                                                }
                                                              public void setInStock(boolean value) {
                                                                  this.inStock = value;
                                                                }
                                                                public int getNumPages() {
                                                                  return numPages;
                                                                }
                                                                public void setNumPages(int value) {
                                                                  this.numPages = value;
                                                                }
                                                              }
```
- Initial versions of EJB discriminate between 3 types of enterprise Beans:
	- Session Beans are Beans that perform a task for a client. They represent a transient object which handles part of the business logic of an application.
	- A message-driven Bean allows Java EE applications to process messages in an asynchronous manner
	- Entity beans are persistent. These Beans represent the OO incarnation of business entities, such as a Book, a Customer, ….

- Entity beans can be made persistent using 2 approaches:
	- Bean-Managed Persistence (BMP) leaves the implementation of the persistence code up to the programmer, meaning that the Bean implementation will contain code to persist its state into, e.g., an RDBMS
	- Container-Managed Persistence (CMP) delegates this responsibility to the EJB container which will generate all necessary database calls behind the scenes to retrieve and persist objects

public abstract BookBean implements javax.ejb.EntityBean {

```
// instance fields (by default, these will not be persisted)
EntityContext ejbContext;
String thisWillNotBePersisted;
```
// container-managed persistent fields are defined as abstract getters and setters public abstract void setTitle(String value); public abstract String getTitle(); public abstract void setNumPages(int value); public abstract int getNumPages();

```
// container-managed relationships
public abstract void setAuthor(Author value);
public abstract Author getAuthor();
```
}

- EJB 3.0 introduces a radical change, inspired by application frameworks such as Spring
- The Java Persistence API forms the replacement for the entity Beans in EJB 3.0, which were removed from this version of the standard
- JPA is just a specification defining a set of interfaces and annotations, and requires an implementation
- Most of the persistence vendors have released implementations of JPA, including Hibernate (Red Hat), TopLink (Oracle), Kodo JDO (Oracle), Cocobase and JPOX.

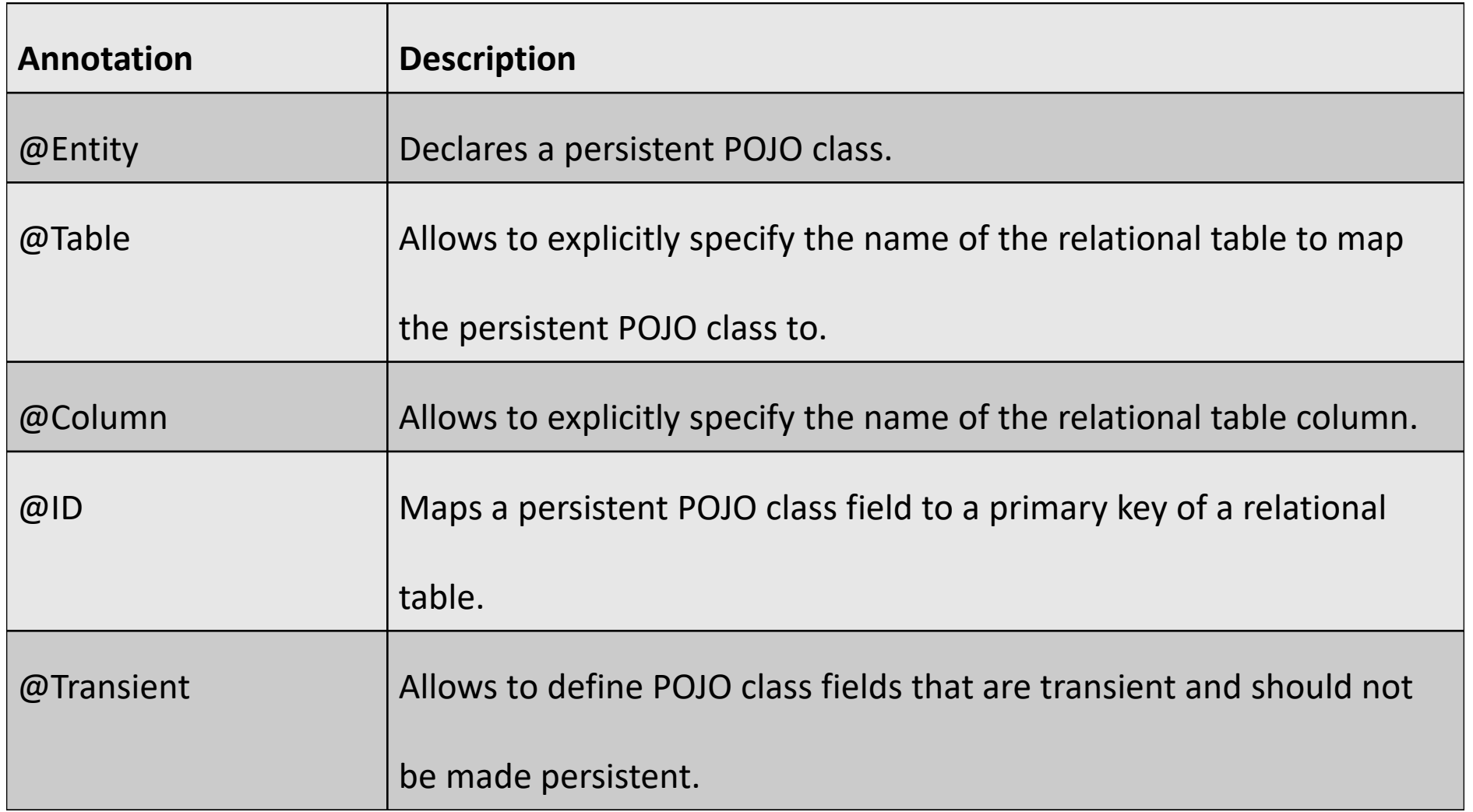

```
import java.util.List;
import javax.persistence.*;
```

```
@Entity // Book is an entity mapped to a table
@Table
public class Book {
```

```
@Id // Use id as the primary key
// Generate id values automatically:
@GeneratedValue(strategy = GenerationType.AUTO)
private int id;
private String title;
```

```
// Define a many-to-many relation
@ManyTomany(cascade = {CascadeType.ALL})private List<Author> authors;
```

```
public Book(String title) {
 setTitle(title);
}
```

```
public String getTitle() {
 return title;
```

```
}
```
}

```
public void setTitle(String title) {
 this.title = title;
}
public List<Author> getAuthors() {
 return authors;
}
```

```
public void setAuthors(List<Author> authors) {
 this.authors = authors;
}
```

```
public String toString() {
  String r = "Book [id="+id+", title="+title-"+tilte+"]";
  for (Author a : getAuthors()) {
    r += "\nBy author: "+a.toString();
  }
  return r;
}
```

```
import java.util.List;
import javax.persistence.*;
```

```
@Entity
@Table
public class Author {
```

```
@Id
@GeneratedValue(strategy = GenerationType.AUTO)
private int id;
private String name;
```

```
// Many-to-many relation in the other direction
@ManyToMany(cascade = {CascadeType.ALL})
private List<Book> books;
```

```
public Author(String name) {
           setName(name);
```
}

```
public String getName() {
           return name;
}
```

```
public void setName(String name) {
           this.name = name;}
public List<Book> getBooks() {
           return books;
}
public void setBooks(List<Book> books) 
\mathfrak{t}this.books = books;
}
public String toString() {
           return "Author [id=" + id + 
", name=" + name + "]";
}
}
```
#### • Persistence.xml

```
<persistence xmlns:xsi="http://www.w3.org/2001/XMLSchema-instance"
          xsi:schemaLocation="http://java.sun.com/xml/ns/persistence/persistence_2_0.xsd"
          version="2.0" xmlns="http://java.sun.com/xml/ns/persistence">
<persistence-unit name="app">
<!-- We have the following persistable classes: -->
<class>Book</class>
<class>Author</class>
<!-- Settings to connect to the database -->
<properties>
 <property name="hibernate.archive.autodetection" value="class" />
 <property name="hibernate.connection.driver_class" 
      value="org.apache.derby.jdbc.EmbeddedDriver" />
 <property name="hibernate.connection.url" 
      value="jdbc:derby:memory:myDB;create=true" />
  <property name="hibernate.show_sql" value="true" />
  <property name="hibernate.flushMode" value="FLUSH_AUTO" />
 <property name="hibernate.hbm2ddl.auto" value="create" />
</properties>
</persistence-unit></persistence> 62
```

```
import java.util.ArrayList;
import javax.persistence.*;
```

```
public class Test {
```

```
public static void main(String[] args) {
```

```
EntityManagerFactory emfactory =
            Persistence.createEntityManagerFactory("app");
EntityManager entitymanager = emfactory.createEntityManager();
entitymanager.getTransaction().begin();
final Author author1 = new Author("Seppe vanden Broucke");
final Author author2 = new Author("Wilfried Lemahieu");
final Author author3 = new Author("Bart Baesens");
final Book book = new Book("My first book");
book.setAuthors(new ArrayList<Author>(){{
           this.add(author1);
```

```
this.add(author2); \{\};
```

```
// Persist the book object, the first two authors will be 
// persisted as well as they are linked to the book
entitymanager.persist(book);
entitymanager.getTransaction().commit();
```

```
System.out.println(book);
```

```
// Now persist author3 as well
entitymanager.persist(author3);
```

```
entitymanager.close();
emfactory.close();
```
}

}

Hibernate: create table Author (id integer not null, name varchar(255), primary key (id)) Hibernate: create table Author Book (Author id integer not null, books id integer not null) Hibernate: create table Book (id integer not null, title varchar(255), primary key (id)) Hibernate: create table Book Author (Book id integer not null, authors id integer not null) Hibernate: alter table Author Book add constraint FK3wjtcus6sftdj8dfvthui6335 foreign key (books id) references Book Hibernate: alter table Author\_Book add constraint FKo3f90h3ibr9jtq0u93mjgi5qd foreign key (Author\_id) references Author Hibernate: alter table Book Author add constraint FKt42qaxhbq87yfijncjfrs5ukc foreign key (authors id) references Author Hibernate: alter table Book Author add constraint FKsbb54ii8mmfvh6h2lr0vf2r7f foreign key (Book id) references Book

Hibernate: values next value for hibernate sequence Hibernate: values next value for hibernate sequence Hibernate: insert into Book (title, id) values (?, ?) Hibernate: insert into Author (name, id) values (?, ?) Hibernate: insert into Book\_Author (Book\_id, authors\_id) values (?, ?)

Book [id=1, title=My first book] By author: Author [id=0, name=Seppe vanden Broucke] Author [id=1, name=Wilfried Lemahieu] Hibernate: values next value for hibernate sequence Author [id=2, name=Bart Baesens] Hibernate: insert into Author (name, id) values (?, ?) 65

- *EntityManager.find* method is used to look up entities by the entity's primary key: entitymanager.find(Author.class, 2)
- The *EntityManager.createQuery* method can be used to query the datastore using Java Persistence query language queries:

entitymanager.createQuery(

"SELECT c FROM Author c WHERE c.name LIKE :authName")

.setParameter("authName", "%vanden%")

.setMaxResults(10)

.getResultList()

- JPA comes with its own query language (JPQL) which closely resembles SQL, including support for SELECT, UPDATE and DELETE statements
- Why JPQL? The reason has to do with portability
	- Contrary to earlier approaches and universal APIs, where it was in theory – easy to migrate an application to a different DBMS, differences in SQL support might still cause a client application to fail in new DBMS environments
	- JPQL tries to prevent this by inserting itself as a more pure, vendor-agnostic SQL, and will translate JPQL queries to appropriate SQL statements
	- Also still possible to use raw SQL statements

- Just as JPA, the Java Database Objects (JDO) API also arose from the failed adoption of the ODMG standard and the desire to "break out" object persistence capabilities from EJB
- Unlike JPA, which is primarily targeted towards relational DBMS data stores, JDO is agnostic to the technology of the data store used
- Like JPA, JDO comes with a query language called JDOQL or Java

```
Properties props = new Properties();
props.setProperty("javax.jdo.PersistenceManagerFactoryClass", " com.objectdb.jdo.PMF");
props.setProperty("javax.jdo.option.ConnectionURL", "objectdb://localhost/employee.odb");
props.setProperty("javax.jdo.option.ConnectionUserName", "root");
props.setProperty("javax.jdo.option.ConnectionPassword", "mypassword123");
```
PersistenceManagerFactory pmf = JDOHelper.getPersistenceManagerFactory(props); PersistenceManager pm = pmf.getPersistenceManager();

```
import java.util.Date;
import java.time.*;
import javax.jdo.annotations.IdGeneratorStrategy;
import javax.jdo.annotations.PersistenceCapable;
import javax.jdo.annotations.Persistent;
import javax.jdo.annotations.PrimaryKey;
@PersistenceCapable
public class Employee {
  @PrimaryKey
  @Persistent(valueStrategy = IdGeneratorStrategy.IDENTITY)
  private long key;
  @Persistent
  private String firstName;
  @Persistent
  private String lastName;
  @Persistent
  private Date birthDate;
  private int age; // This attribute will not be persisted
```

```
public Employee(String firstName, String lastName, Date birthDate) {
 this.firstName = firstName;
 this.lastName = lastName;
 setBirthDate(birthDate);
}
public Key getKey() {
 return key;
}
public String getFirstName() {
 return firstName;
}
public void setFirstName(String firstName) {
 this.firstName = firstName;
}
public String getLastName() {
 return lastName;
}
```

```
public void setLastName(String lastName) {
 this.lastName = lastName;
}
public Date getBirthDate() {
 return birthDate;
}
public void setBirthDate(Date birthDate) {
 this.birthDate = birthDate;
 LocalDate today = LocalDate.now();
 LocalDate birthday = birthDate.toInstant().atZone(ZoneId.systemDefault()).toLocalDate();
 Period p = Period.between(birthday, today);
 this.age = p.getYears();
}
public int getAge() {
 return age;
}
```
}
### Object Persistence with JDO

```
Transaction tx = pm.currentTransaction();
try {
  tx.begin();
  Employee myEmp = new Employee("Bart","Baesens", new Date(1975, 2, 27));
  pm.makePersistent(myEmp);
  tx.commit();
} catch (Exception e) {
} finally {
  if (tx.isActive()) {
    tx.rollback();
  }
  pm.close();
}
```
# Object Persistence with JDO

- Java Data Objects Query Language (JDOQL ) supports 2 types of queries
- Declarative query

```
Query q = pm.newQuery(Employee.class, "lastName == 
last_name");
q.declareParameters("string last_name");
List results = (List) q.execute("Smith");
```
• Single-string query

```
Query q = pm.newQuery(
  "SELECT FROM Employee WHERE lastName == last_name" + 
  " PARAMETERS string last name");
List results = (List) q.execute("Smith");
```
## Object Persistence: Others

- Java is not the only programming language whose ecosystem offers object persistence APIs using **ORM** 
	- The Ruby on Rails ecosystem makes use of the ActiveRecord library
	- The .NET framework comes with the Entity Framework (EF)
	- Python also comes with many libraries such as SQLAlchemy

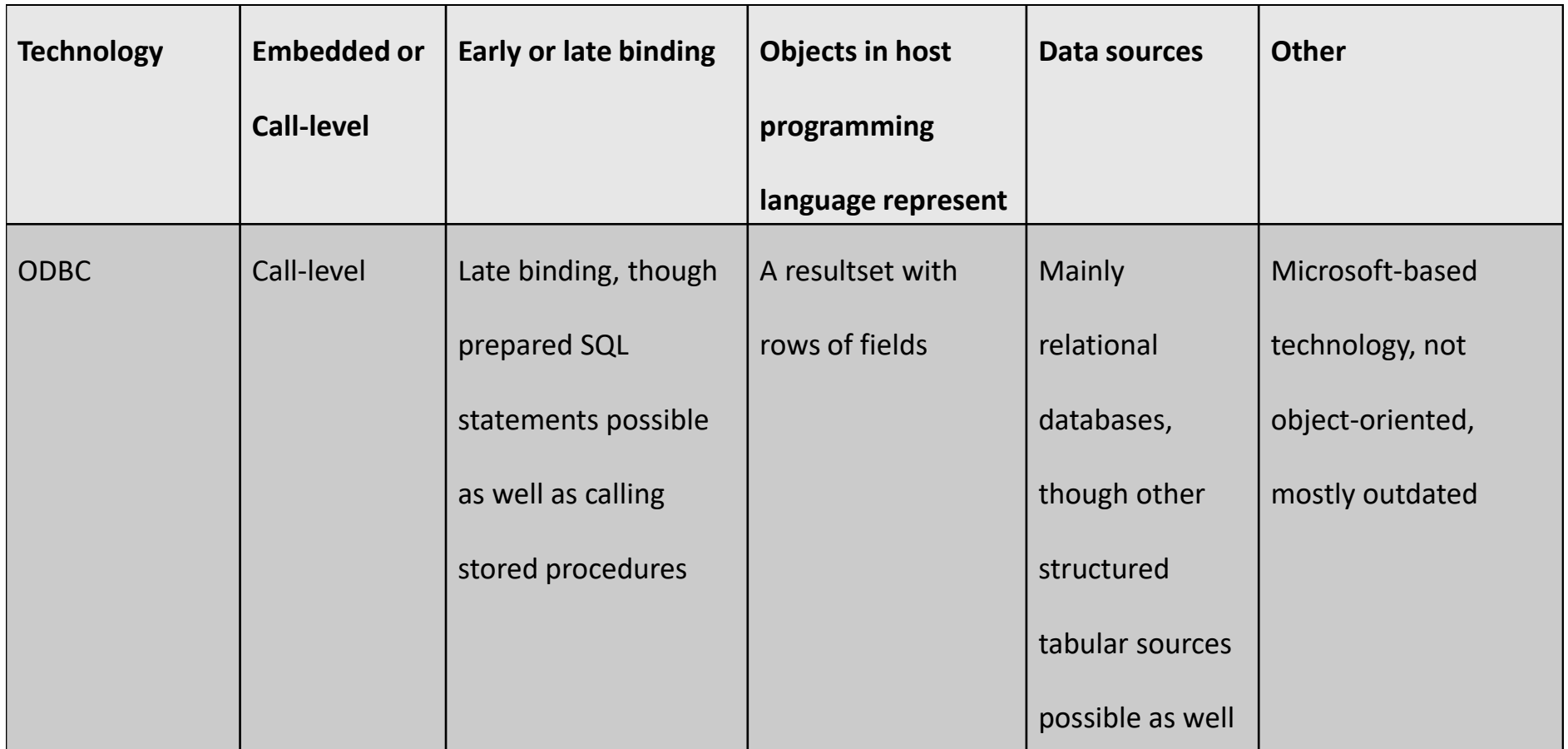

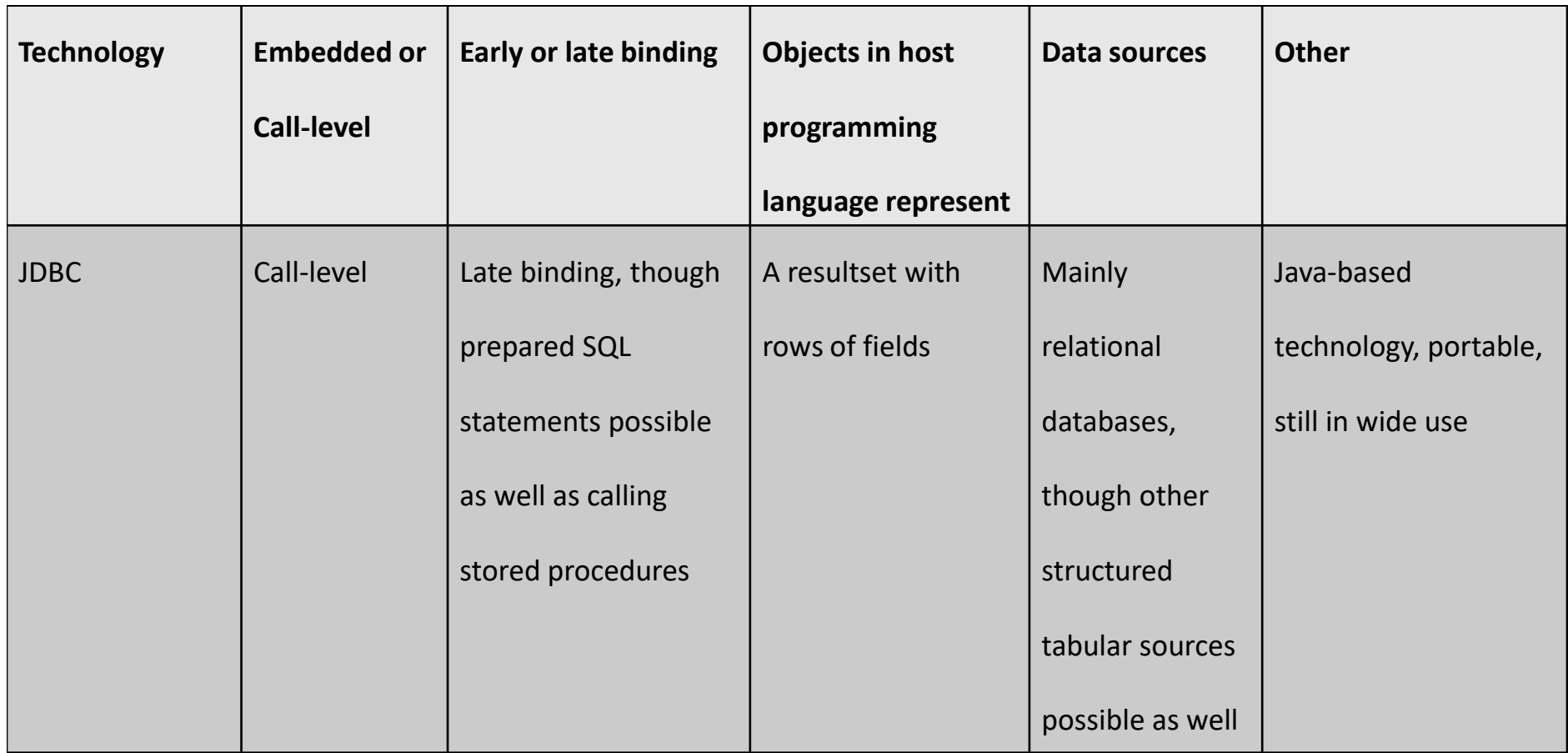

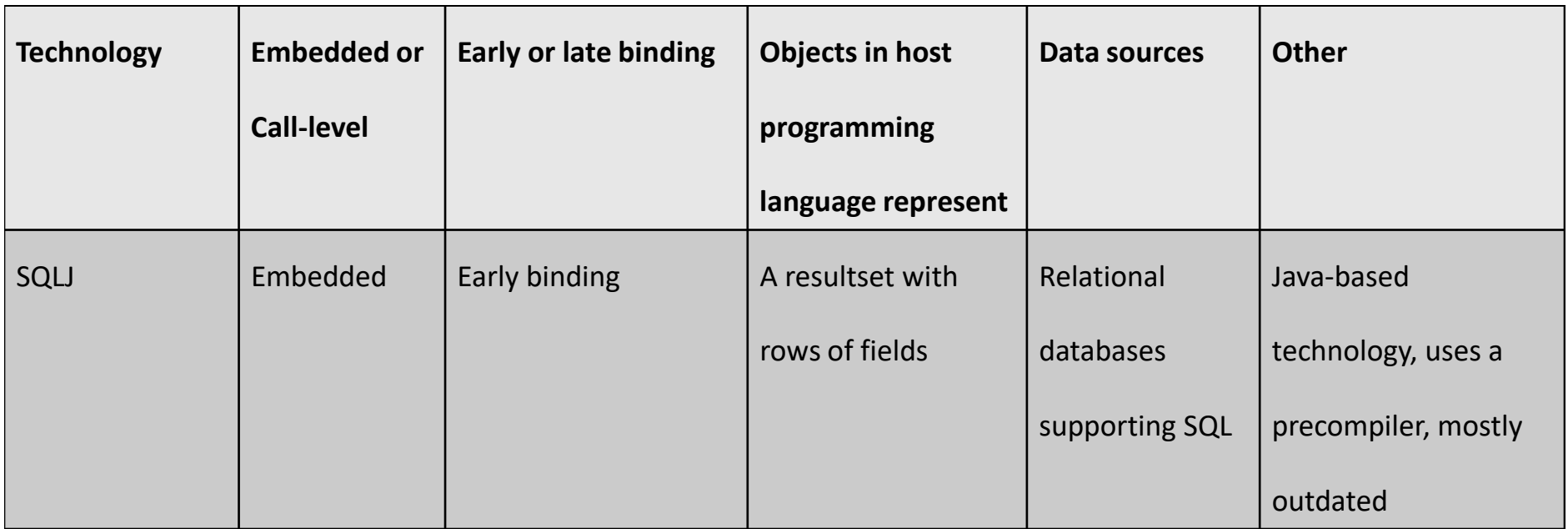

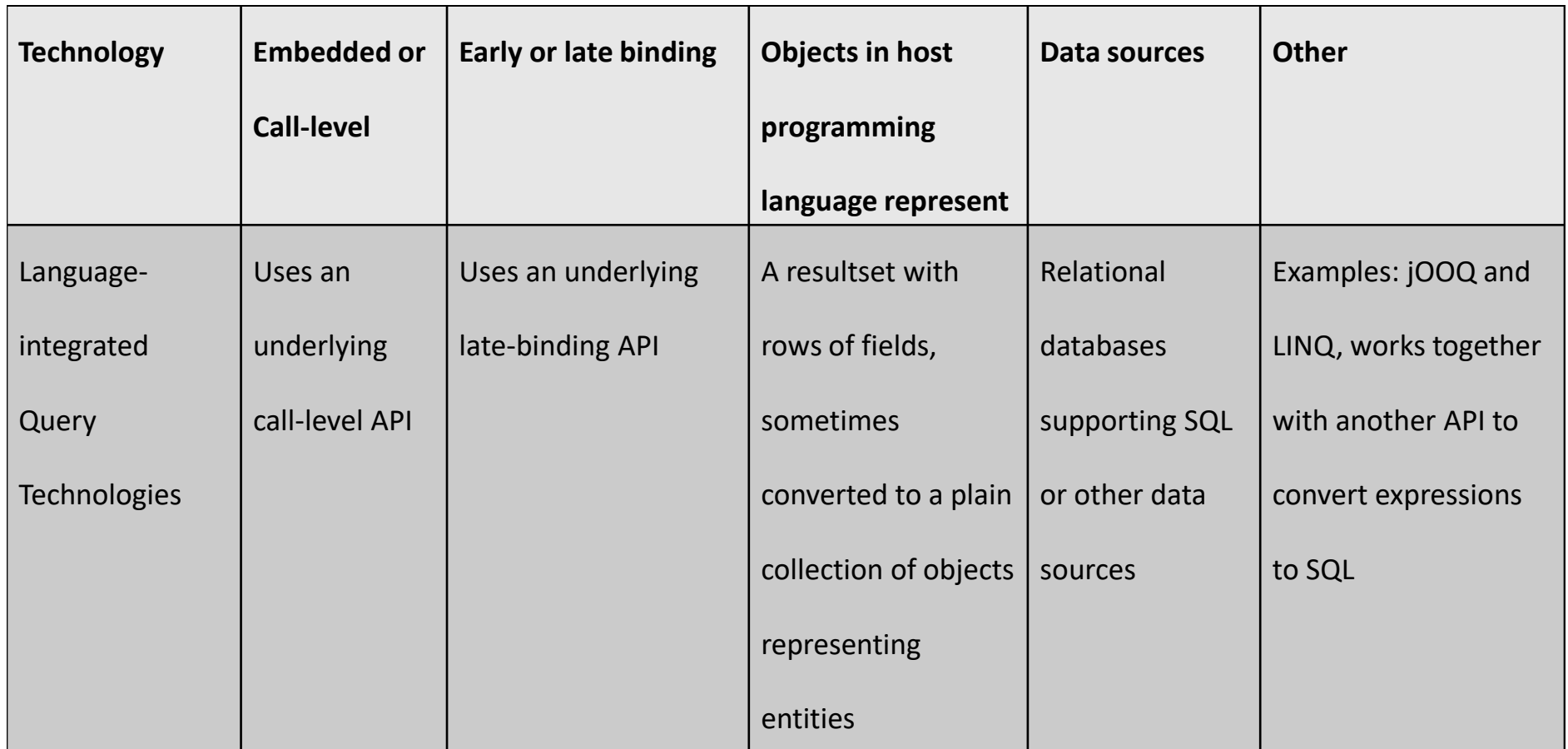

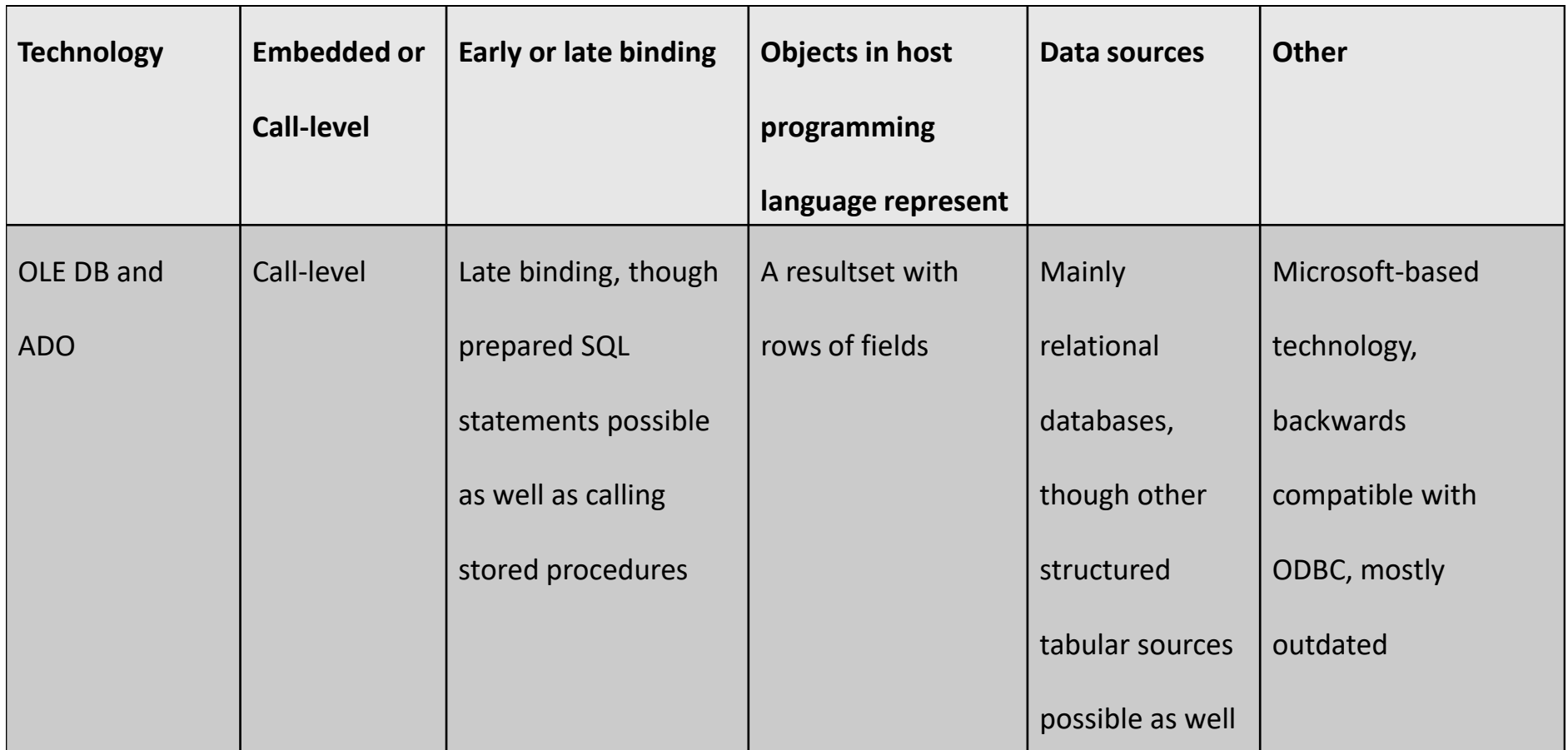

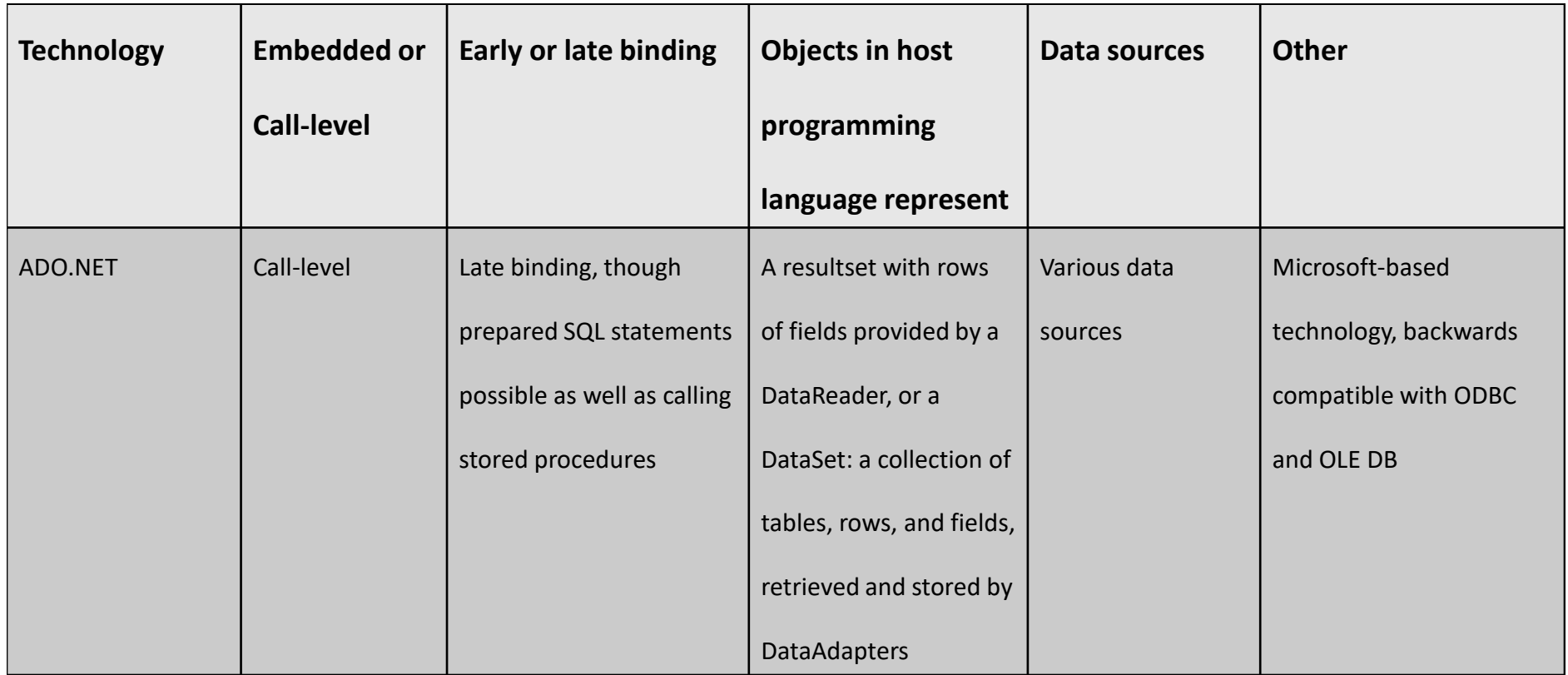

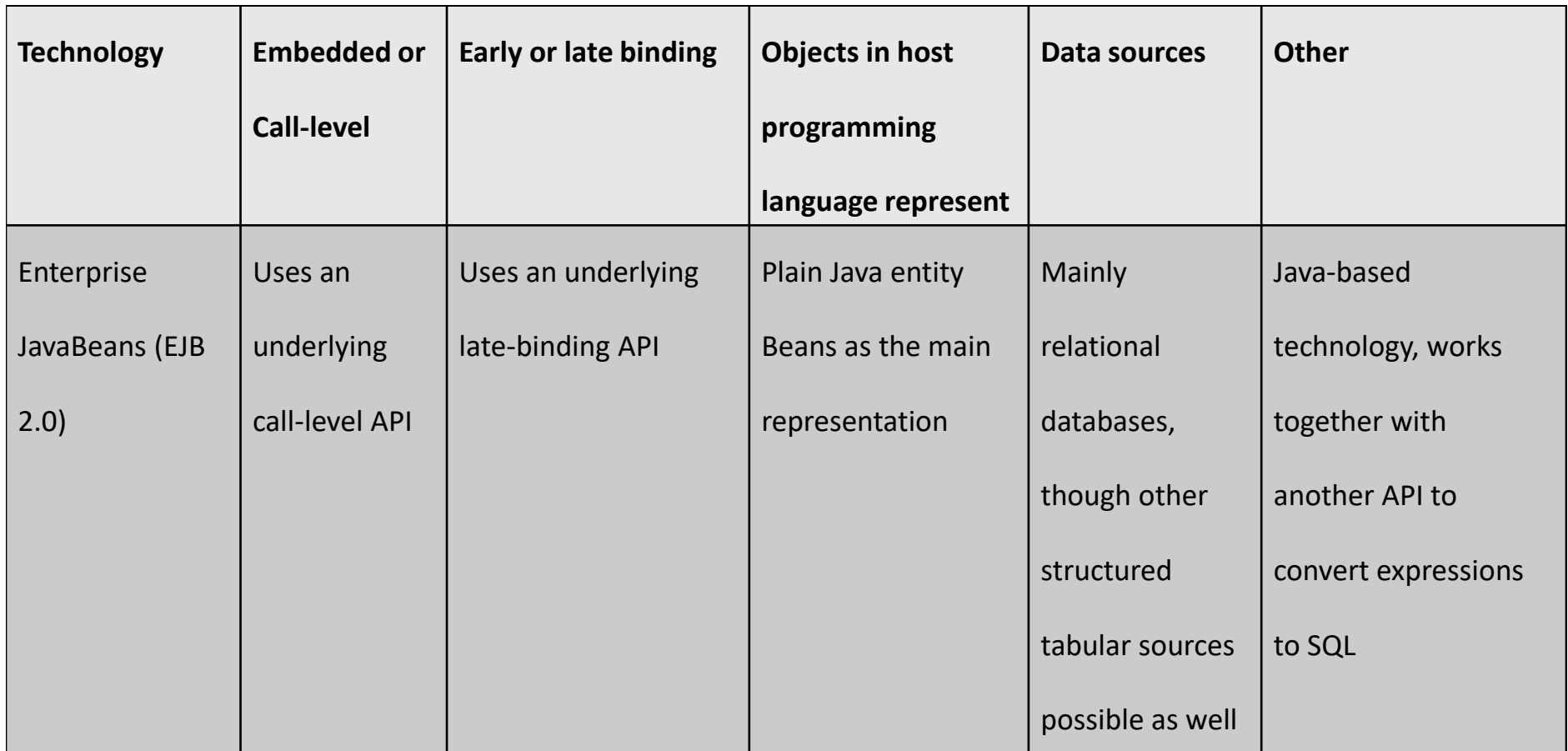

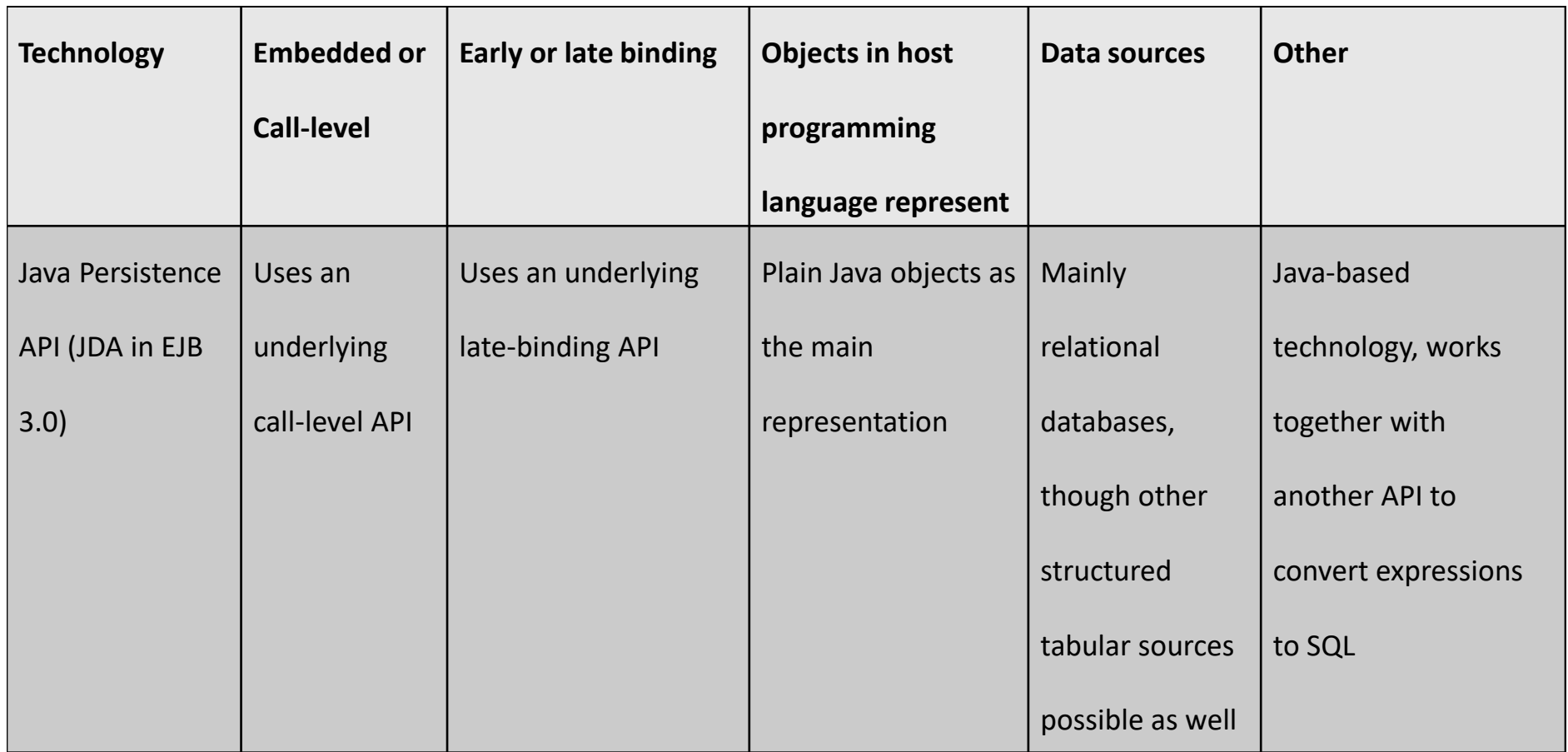

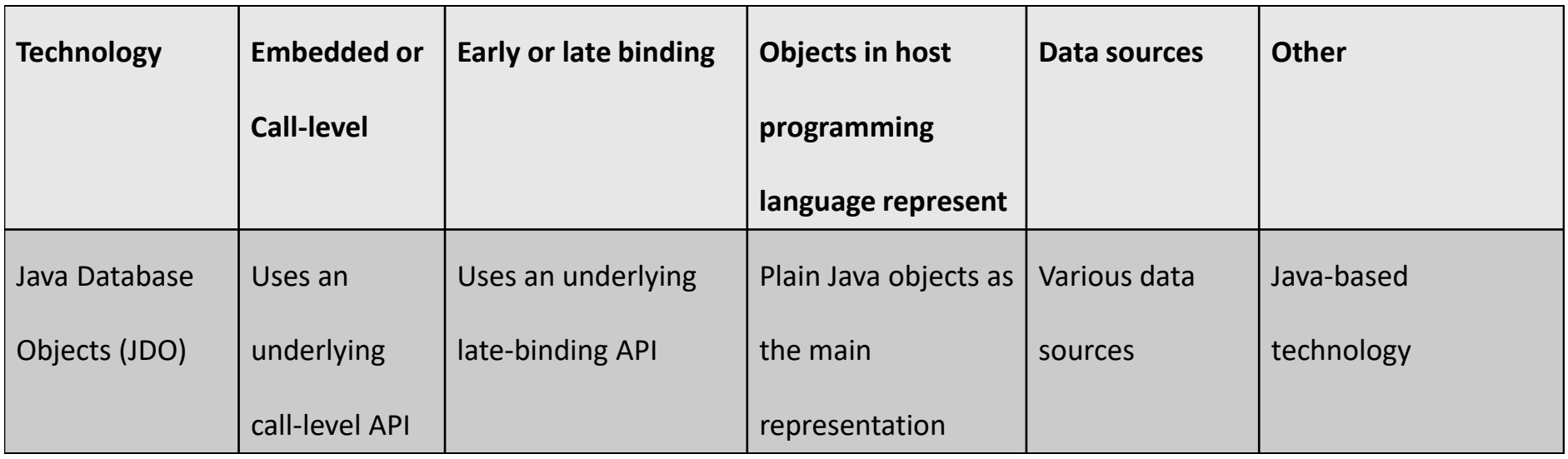

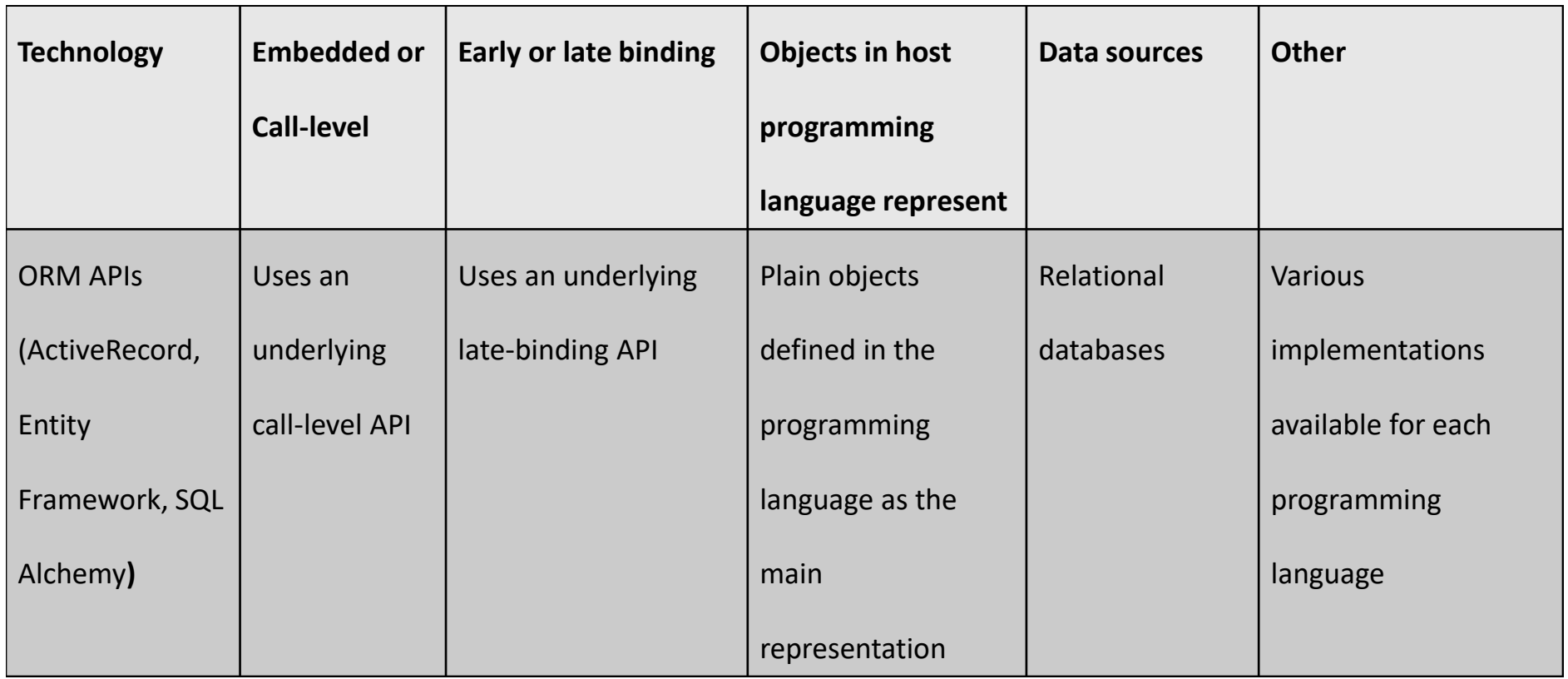

- A web browser will send HTTP requests to a web server, which will reply with the content corresponding with the URL requested
- Content is oftentimes formatted using HTML, though other content types can be requested as well, such as XML, JSON, YAML, plain text, or even multi-media formats

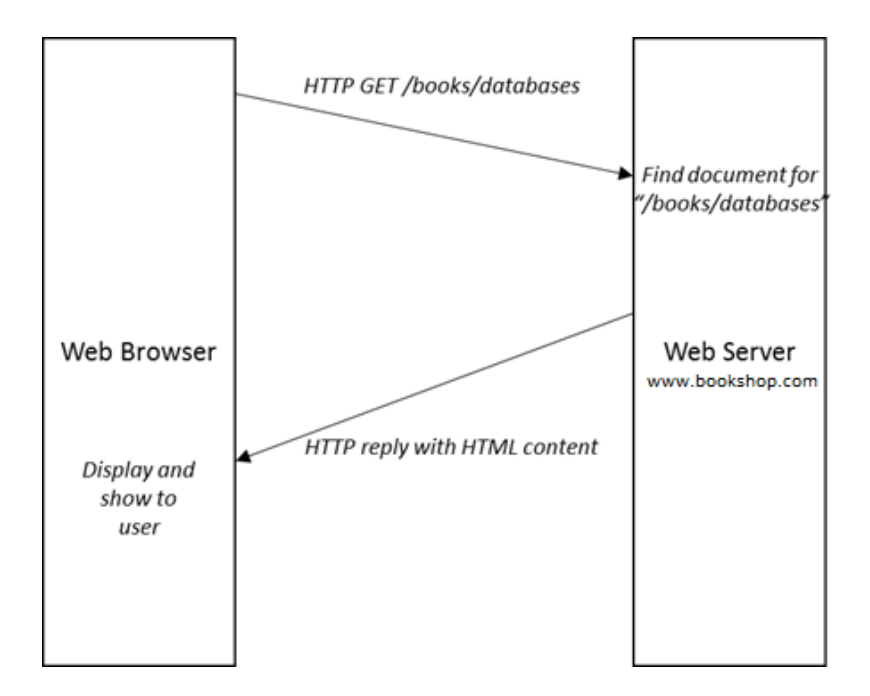

- Main goal of HTTP web browser-server setup was to retrieve and display static documents
- Quickly became clear that there was a need to access dynamic documents and visualize them in a web browser
	- web server constructs HTML document "on-the-fly" based on a database query (e.g., /books/databases)
- Common Gateway Interface (CGI) was proposed as one of the first technologies to construct dynamic pages.
	- when a client requests a URL, a program is started on the web server that is responsible to generate the content (e.g., a HTML) page which is sent to the client

- CGI allows for a basic form of interactivity, by means of HTML-forms
- Since CGI programs can be written in virtually any language, interpreted and easy-to-use languages such as Perl quickly became popular to implement CGI programs
- Popularity of CGI and dynamic web pages led to the creation of PHP
	- "PHP Hypertext Preprocessor" was meant to be used as a webfocused CGI "glue" language, as it made a series of common tasks very easy

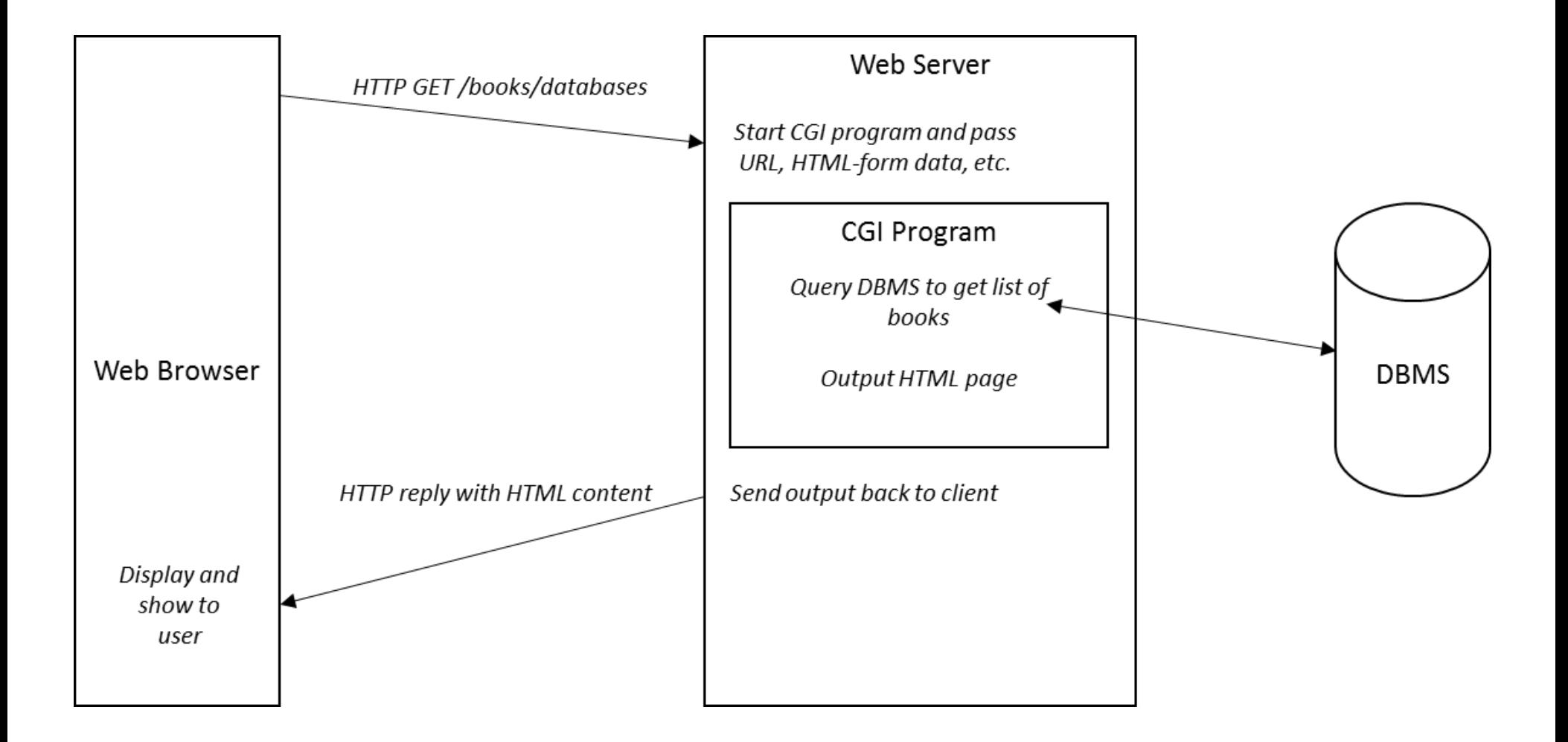

- Basic idea behind CGI still forms the basis for interactivity and dynamic documents found on the web today, though the actual implementation has changed and is now more flexible and efficient
- In the original CGI implementation, every request from a client would lead to a new process being spawned, which negatively impacts scalability and system resources

- Newer CGI-derived technologies have been proposed, as well as web servers which can deliver dynamic web pages, without having to resort to external programs
	- JSP (Java Server Pages), ASP (Active Server Pages) and ASP.NET
- In many cases, the web server then actually becomes the "application server", as the web server is now the central entity handling business logic and business entity management, with HTTP as the main language
- Client will be a web browser in most cases, though HTTP is also rapidly replacing older remoting protocols (e.g., RMI, CORBA, DCOM) to become the *lingua franca* of the web

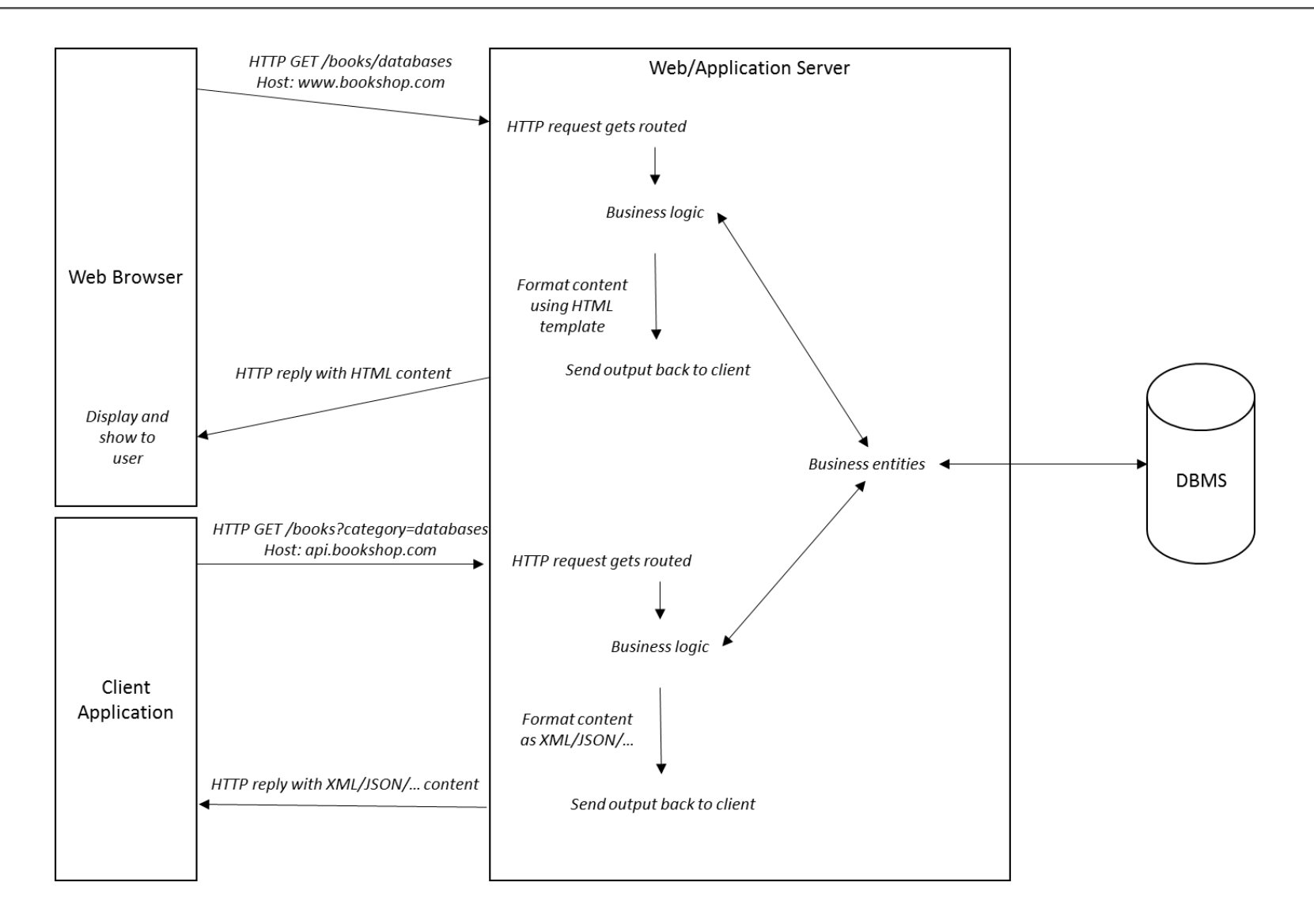

- HTTP and HTML are limited regarding the interfaces that can be shown
- Need for more dynamic, interactive elements in the browser quickly arose, which led to client-side scripting languages such as JavaScript, VBScript, and Jscript

– scripts are embedded inside HTML pages, interpreted and ran by the browser

• Adoption of client-side scripting languages was hampered by the different languages, which all received different levels of support

– functionality still bound to the markup and lay-out capabilities of HTML

- Another type of client-side programs appeared, which inject themselves into the browser and take over complete functionality
	- E.g., Java's Applet technology, Microsoft's ActiveX controls, Windows Forms and Adobe's Flash

- Client-side plugins (e.g., Applets, Flash, ActiveX) have mostly been pushed aside
	- require installation of a separate plugin
	- security issues
	- don't work well on mobile platforms
- Standards such as HTML and CSS, together with JavaScript, have evolved to the point where all major browser vendors support a solid, common stack, causing JavaScript to re-arise as the most popular choice

- Re-adoption of JavaScript thanks to rising usage of AJAX
- AJAX (Asynchronous JavaScript and XML)
	- started as ActiveX component (Microsoft)
	- implemented by vendors as "XMLHttpRequest" JavaScript object
		- created to perform asynchronous calls to URLs with the expectation to receive back XML-formatted data
	- first used by Gmail in 2004 and Google Maps in 2005
	- popular thanks to JavaScript libraries
	- combined with HTML and CSS has allowed for the development of true web applications which work, look and feel just as well as native applications

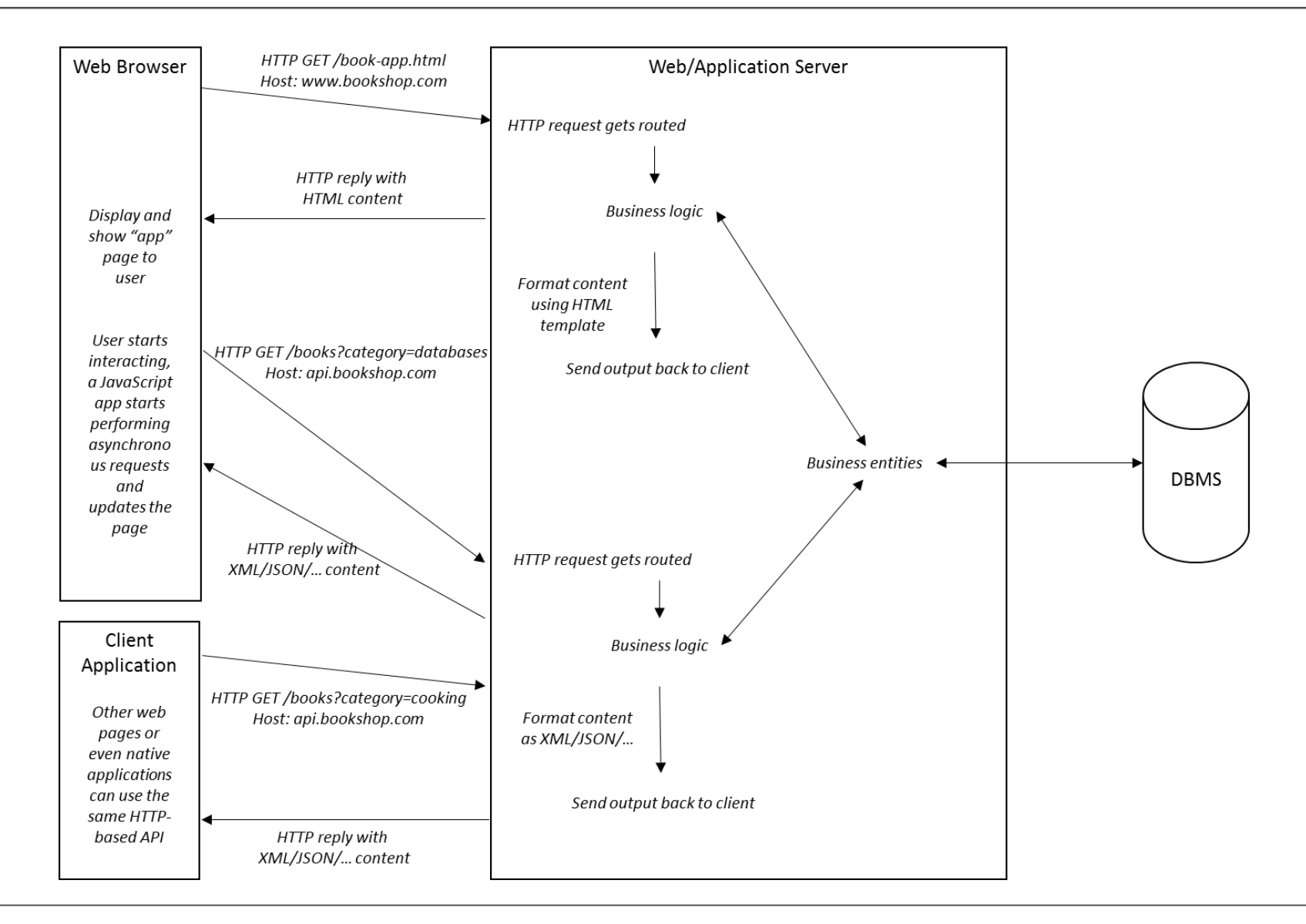

- Rising popularity of JavaScript and web-based APIs and protocols have caused many database vendors to start incorporating standard web service related technologies
	- REST (REpresentational State Transfer)
	- SOAP (Simple Object Access Protocol)
- REST has become especially popular in recent NoSQL databases, as it offers a simple querying interface on top of the standard HTTP protocol
- SOAP is more heavy-weight and relies on the XML language

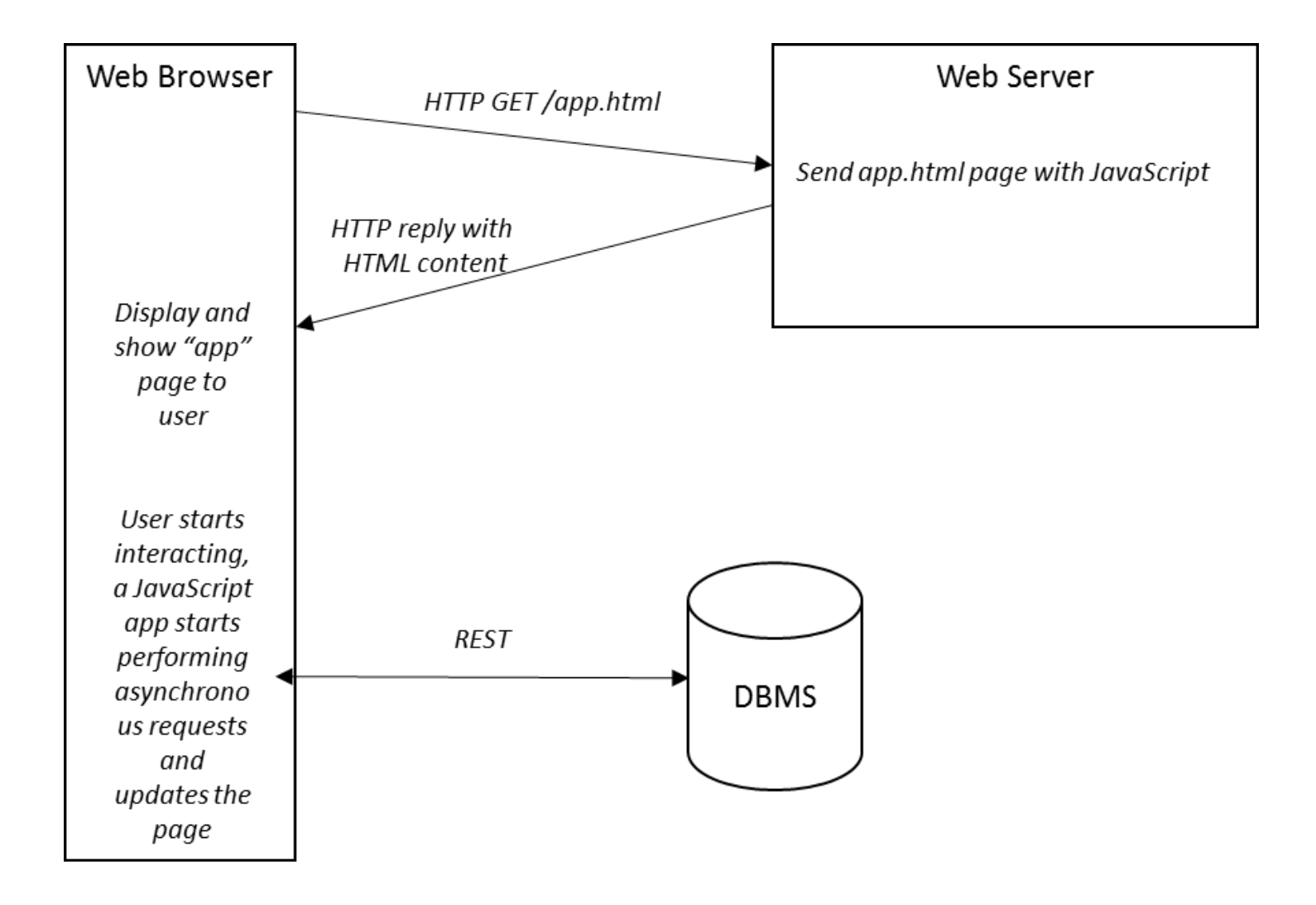

• Example: JavaScript fragment embedded inside a web application can perform a synchronous HTTP call to the following endpoint (e.g., using Oracle's NoSQL data services):

http://database\_server:8080/book\_database/books/

```
HTTP/1.1 200 OK
Content-Type: application/json
Transfer-Encoding: chunked
```
}

```
{
 "items":[
 {"id":7369,"title":"Book One"}, {"id":7499,"title":"My Second Book"}, 
{"id":7521,"title":"Third Book"}
],
 "hasMore":true, "limit":3, "offset":0, "count":3,
 "links":[
 {"rel":"self",
  "href":" http://database_server:8080/book_database/books/"},
 {"rel":"describedby",
  "href":"http://database_server:8080/metadata-catalog/book_database/books/"},
 {"rel":"first",
  "href":"http://database_server:8080/book_database/books/"},
 {"rel":"next",
  "href":"http://database_server:8080/book_database/books/?offset=3"}
 ]
```
• REST web services can expose basic querying capabilities, also supporting filtering e.g. by means of URL parameters

http://database server:8080/book database/books/?filter={'id':{'gt':7400}}

• Some DBMSs also support SQL queries on the server side, which can then be called using a REST call, similar to stored procedures

http://database\_server:8080/book\_database/query/my\_stored\_query?param1=100

- Many of the REST functionalities were already implemented in other universal APIs such as JDBC or ADO.NET
- The key selling point of REST is its relative simplicity, which allows it to be called directly from a web browser
- Rising popularity of web-based applications and NoSQL databases, is causing DBMS vendors to adapt their products

## Conclusion

- Database System Architectures
- Database APIs
- Object Persistence and Object Relational Mappers
- Database Access in the World Wide Web
- Conclusion

#### More information?

#### JUMP INTO THE EVOLVING WORLI<br>OF DATABASE MANAGEMENT

Principles of Database Management provides students with the comprehensive database enent information to understand and apply the fundamental concepts of mana database design and modeling, database systems, data storage, and the evolving world of data warehousing, governance and more. Designed for those studying database<br>management for information management or computer science, this illustrated textbook has a well-balanced theory–practice focus and covers the essential topics, from established database technologies up to recent trends like Big Data, NoSQL, and analytics. On-going case studies, drill-down boxes that reveal deeper insights on key topics, retention questions at the end of every section of a chapter, and connections boxes that show the relationship between concepts throughout the text are included to provide the practical tools to get started in database management.

#### **KEY FEATURES INCLUDE:**

- . Full-color illustrations throughout the text.
- Extensive coverage of important trending topics, including data warehousing, business intelligence, data integration, data quality, data governance, Big Data and analytics.
- An online playground with diverse environments, including MySQL for querying;<br>MongoDB; Neo4j Cypher, and a tree structure visualization environment.
- . Hundreds of examples to illustrate and clarify the concepts discussed that can be reproduced on the book's companion online playground.
- · Case studies, review questions, problems and exercises in every chapter.
- · Additional cases, problems and exercises in the appendix.

Online Resources<br>www.cambridge. **M** Solutions manual **N** Code and data for examples

Cover illustration: @Chen Hanguan / DigitalVision / Getty Image Cover design: Andrew Ward.

**ANAGEMEN**'

**WILFRIED LEMAHIEU SEPPE VANDEN BROUCKE** BAESENS

# THE PRACTICAL GUIDE TO STORING. MANAGING

AND ANALYZING BIG AND SMALL DATA

#### [www.pdbmbook.com](http://www.pdbmbook.com/) 104

**CAMBRIDGE UNIVERSITY PRESS**